**فصل چْبرم**

**ػجبرات مٌترلي: ثخص 1**

## **اّذاف**

- **آضٌبئي ثب تنٌيلّبي اصَل حل هسبئل.**
- **تَسؼِ الگَريتنّب ثِ طريق فرآيٌذّبي از ثبال ثِ پبييي ٍ اصالح گبم ثِ گبم.**
- **ثنبرگيري ػجبرات اًتخبة if ٍ else..if ثراي اًتخبة از هيبى چٌذيي ػولنرد هختلف.** 
	- **ثنبرگيري ػجبرات تنرار while ثراي اجراي تنراري ػجبرات در ثرًبه.ِ**
		- **آضٌبئي ثب ضوبرًذ-ُمٌترل تنرار ٍ هراقجت-مٌترل تنرار.**
			- **پکارگيري عملگرهاي افزايشي، کاهشي و تخصيصي.**

**رئَس هطبلت**

.<br>۷۸ فصل *جه*ارم

**عبارات كنترلي:بخش1 فصل چهارم \_\_\_\_\_\_\_\_\_\_\_\_\_\_** 

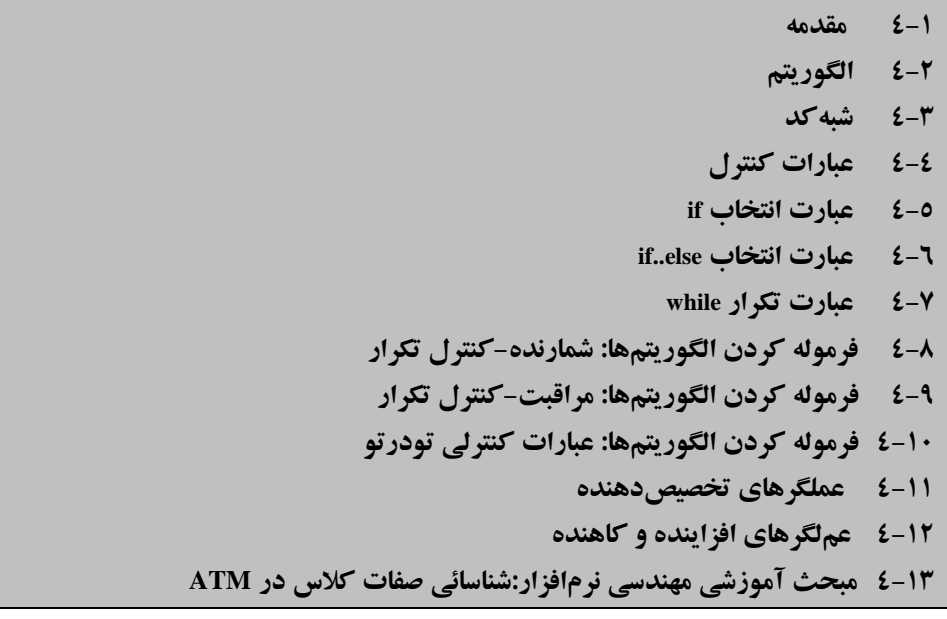

**4-1 هقذهِ**

قبل از نوشتن يك برنامه كه بتواند مسئلهاى را به طور دقيق حل كند، ضرورى است كه درك صحيحي از مسئله داشته باشيم و بوسيله يك طراحي دقيق به آن اقدام كنيم. به هنگام نوشتن يك برنامه، سازماندهي انواع بلوك\$هاي ايجاد كننده برنامه به منظور بهبود قوانين عملي ساخت برنامه بسيار مهم است. در اين فصل و فصل بعدي در مورد تئوري و قواعد علمي برنامهنويسي ساخت يافته بحث خواهيم كرد. تکنيک\$هاى معرفي شده در اين فصل در اکثر زبانهاى سطح بالا نظير کاربرد دارند. با معرفي مفاهيم مطرح شده در اينجا متوجه مزيت عبارتهاى كنترل در ايجاد و دستكارى شيءا خواهيد شد. عبارتهاى كنترل معرفي شده در اين فصل در ايجاد سريع و آسانتر شيءا كمك كننده هستند.

در اين فصل به معرفي عبارات **if..else <sub>d</sub>i و while** در زبان ++C خواهيم پرداخت. سه بلوك سازنده كه به برنامهنويسان امكان مىدهند تا منطق مورد نياز توابع عضو را براى انجام وظايف مشخص كنند. بخشي از اين فصل و فصل هاى ۵ و ۷ را براى توسعه دادن كلاس GradeBook معرفي شده در فصل سوم اختصاص دادهايم. در واقع، يك تابع عضو به كلاس GradeBook اضافه مي كنيم كه از عبارات كنترل<sub>ى</sub> براي محاسبه ميانگين نمرات دانشجوِيان استفاده مي کند. مثال ديگر به معرفي روش«اي ترکيب عبارات کنترلي براي حل مسئله مشابه است. همچنين به معرفي عملگرِهاي تخصيصدهنده و عملگرِهاي افزاينده و کاهنده در ++C خواهيم پرداخت. اين عملگرها سبب کو تاه شدن عبارات و گاهاً سادگي کار مي شوند.

**4-2 الگَريتن**

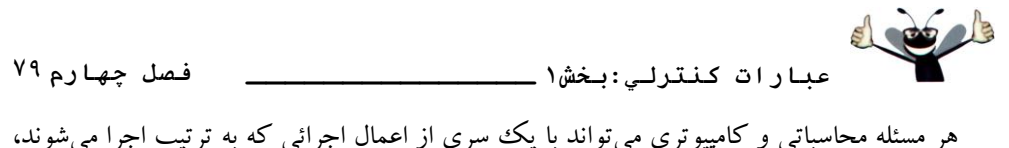

حل شود. از روال\$ا براي حل مسائل كمك گرفته ميشود و عبارات: ۱- فعاليتها از نوع اجراي هستند و ٢- فعاليتها به ترتيب اجرا مي شوند،

تعريف الگوريتم ميباشند. با ذكر مثالي كه در زير آمده مي توانيد ترتيب اجرا و فعاليتها را ببينيد و متوجه شويد كه ترتيب اجرا چقدر مهم است. الگوريتم "rise - and - shine" در ارتباط با مراحلي است که يک شخص از هنگام برخواستن از خواب تا رفتن به سرکار انجام مي دهد، مراحل: (۱) برخواستن از تختخواب، (٢) پوشيدن لباس راحتي، (٣) دوش گرفتنِ، (۴) پوشيدن لباس، (۵) خوردن صبحانه، (۶) رفتن به محل كار. اين روتين در مورد نحوه انجام كار و ضوابط تصميمگيري مي تواند موثر باشد حال اگر ترتبت اجراً به صورت زير جابجاً شود:

(١) برخواستن از تختخواب، (٢) يوشيدن لباس راحتي، (٣) يوشيدن لباس، (۴) دوش گرفتن، (۵) خوردن صبحانه، (۶) رفتن به محل كار. در اين حالت شخص مورد نظر، بايستي به محل كار با لباس خيس برود.

هشخص كردن عبارات اجرائي در يك برنامه كامپيوتري، *كنترل برنامه (program control)* ناميده شود، كه به اجراي صحيح و مرتب عبارات گفته مي شود.

### **4-3 ضجِمذ**

شبهِ *کد (*pseudocode) يک زبان مصنوعي و فرمال است که به برنامهنويس کمک مي کند تا الگوريتم خود را توسعه دهد. شبه كد مخصوصاً براي ايجاد الگوريتمهاي مفيد است كه مي خواهيم آنها را تبديل به برِنامهِهای ساخت يافته کنيم شبهِ کد، همانند زبان روزمره انگليسي است و مزيت آن درک آسان توسط کاربر است، اگر چِه جزء زبانهاى برنامهنويسى اجرائي نيست. برنامههاى شبهِ کد توسط کامپيوتر قابل اجرا نيستند. با اين همه، شبه كدها، مي توانند قبل از نوشتن يك برنامه به زبان اجراي مانند ++C، برنامهنويس را در راه صحيح قرار دهند.

**هٌْذسي ًرمافسار**  شبهِ کله به برنامهنویسان کمک می کند تا در زمان فرآیند طراحی برنامه یک مفهوم منطقی از برنامه ثذسز آٍسًذ. ثشًبهِ ضجِوذ هيسَاًذ دس هشحلِ ثؼذ ثِ صثبى ++*<sup>C</sup>* ثشگشداًذُ ضَد.

شبه كدهابي كه از آنها استفاده مي كنيم، فقط از كاراكترها تشكيل شدهاند و برنامهنويس مي تواند آنها را در يك برنامه ويرايشگر، تايپ كند. شبهِ كد، فقط شامل عبارات اجرائي است. زماني كه شبه كد تبديل بِه كدهاي ++C شود، برنامه حالت اجرايي ييدا خواهد كرد. اعلانها جزء عبارات اجرائي نيستند. براي مثال، اعلان

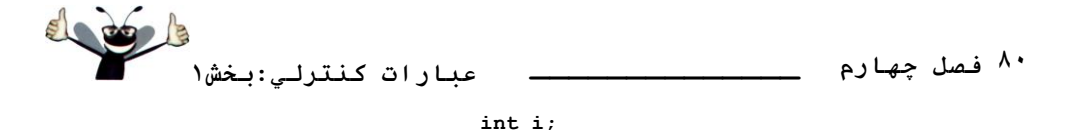

فقط به كاميايلر نوع متغير i را نشان داده و كاميايلر مكان<sub>ي</sub> در حافظه به اين متغير اختصاص مي دهد. اما اين اعلانها هيچ عمل اجرائي نظير ورودي، خروجي يا يك عمل محاسباتي را در زماني كه برنامه اجرا مي شود، از خود نشان نمي دهند. تعدادي از برنامهنويسان ليستي از متغيرها تهيه كرده و منظور از كاربرد هر متغير را در ابتداي شبه كد قرار ميدهند.

اکنون به مثالي از شبه کد نگاه مي کنيم که مي تواند براي کمک به برنامهنويس در ايجاد يک ببرنامه جمع معرفي شده در شكل ۵-۲ (فصل دوم) نوشته شده باشد. اين شبه كد (شكل ۱-۴) متناظر با الگوريتمي است كه دو عدد صحيح از كاربر دريافت، آنها را با هم جمع و مجموع آنها را به نمايش در ميآورد. با اينكه ليست كامل شبه كد را به نمايش درآوردهايم، اما شما را با نحوه ايجاد يك شبه كد از صورت مسئله آشنا خواهيم كرد.

 *Prompt the user to enter the first integer Input the first integer 3 Prompt the user to enter the second integer Input the second integer 6 Add first integer and second integer Display result*

## **ضنل 4-1 | ضجِ مذ ثرًبهِ جوغ ضنل .2-5**

خطوط 2-1 متناظر با عبارات موجود در خطوط 14-13 از شکل ۵-۲ هستند. دقت کنید که عبارات شبه کد، عبارات ساده انگليسي هستند که هر وظيفه در ++C را بيان مي کنند. به همين ترتيب، خطوط 5-4 متناظر با عبارات موجود در خطوط 17-16 و خطوط 8-7 متناظر با عبارات موجود در خطوط 19 و 21 از شكل ۵–۲ هستند.

چندين نكته مهم در شبه كد شكل 1-۴ وجود دارد. دقت كنيد كه شبه كد فقط متناظر با كد موجود در تابع main است، به اين دليل كه معمولاً از شبه كد براي الگوريتمها استفاده مي شود، نه براي كل برنامه. در اين مورد، از شبه كد براي عرضِه الگوريتم استفاده شده است. تابع موجود در اين كد به اندازه خود الگوريتم مهم نيست. بِه همين دليل، خط 23 از شكل ۵–۲ (عبارت return) در شبه كد وارد نشده است. عبارت **return** در انتهای هر تابع **main** قرار دارد و در الگوریتم اهمیتی ندارد. سرانجام، خطوط -9 11 از شكل ۵-۲ در شبه كد وجود ندارد چرا كه اعلان متغيرها جزء عبارات اجرايي نيستند. **4-4 ػجبرات مٌترل**

معمولاً، عبارات موجود در يك برنامه يكي يس از ديگري و به ترتيبي كه نوشته شدهاند اجرا مي شوند، كه به اينحالت *اجراي ترتيبي* ميگويند. انواع متفاوتي از عبارات كه بزودي درباره آنها بحث

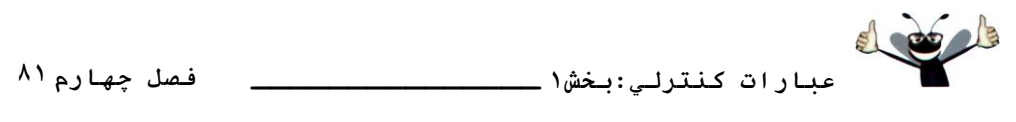

خواهيم كرد، برنامهنويسان را قادر مي سازند تا با مشخص كردن عبارتي كه بايستي قبل از عبارت ديگري اجرا شود، اين توالي اجرا را در دست گيرند، كه به اينحالت، *كنترل انتقال م*ي گويند.

در دهه ۱۹۶۰، به دليل وجود مشكلات فراوان در ايجاد نرمافزارهاى كاربردى، استفاده از روشهاى كنترل انتقال به عنوان يك زمينه بكار گرفته شد و نشانه آن عبارت goto بود. اين عبارت به برنامهنويس اجازه ميدهد تا كنترل را به يك مكان ويژه در كل برنامه انتقال دهد. عقيدهاى كه برنامهنويسي ساخت يافته نام گرفته بود، تقريباً با برنامهنوِ بسي حذف g**oto ي**ا كاهش آن (goto-less) مترادف شده است.

با تحقيقات Jacopini وِ Bohm كه نشان داد كه برنامهها بايستى بدون **goto** نوشته شوند، دعوت از برنامهنويسان به طرف برنامهنويسي كاهش استفاده از goto آغاز گرديد. اما تا سال ۱۹۷۰ برنامهنويسي ساخت يافته جِدى گرفته نشد. در نتيجِه بكار بردن اين روش، توسعه نرمافزار و كاهش بودجِههاى ساخت آن مشخص شد. كليد تمام اين موفقيتها برنامههاي ساختيافتهاي بودند كه هم وضوح بالاتر و خطاگيري آسانتري داشتند.

Bohm و Jacopini نشان دادند كه تمام برنامهها در سه عبارت كنترلمي مي توانند نوشته شوند:

- ػجبسر سَالي *(structure sequence(*
- ػجبسر اًشخبة *(structure selection(*
- *(repetition structure)* سىشاس ػجبسر

#### **سبختبر تَالي در** *++C*

ساختار توالي بصورت توكار در++C وجود دارد. مگر اينكه آن را به نحوه ديگري هدايت كنيد. کامپيوتر مبادرت به اجراي عبارات ++C يکي پس از ديگري و به ترتيبي که نوشته شدهاند مي کند، که اين حالت اجراي ترتيبي يا متوالي است. دياگرام فعاليت (Unified Modeling language به نمايش درآمده در شکل ۲-۴ نشاندهنده يک ساختار توالي است که در آن دو محاسبه به ترتيب انجام مي شود. زبان ++C اجازه مي دهد تا به هر اندازه كه لازم داريم از ساختار توالي استفاده كنيم. همانطوري كه بزودي مشاهده خواهيد كرد، در هر كجا كه يك عمل مي تواند موجود باشد، مي توانيم چندين عمل را به صورت توالي جايگزين کنيم.

در اين شكل، دو عبارت مبادرت به افزودن يك نمره به متغير مجموع (**total)** و مقدار 1 به متغير counter مي كنند. چنين عباراتي را مي توان در يك برنامه محاسبه ميانگين نمره چند دانشجو مشاهده كرد. براي محاسبه ميانگين، مجموع نِمرات به تعداد نِمرات تقسيم مي شود. از متغير شمارنده (counter) براي نگهداري تعداد نمرات وارد شده استفاده مي شود. در بخش ٨-۴ با عبارات مشابهي مواجه خواهيد شد.

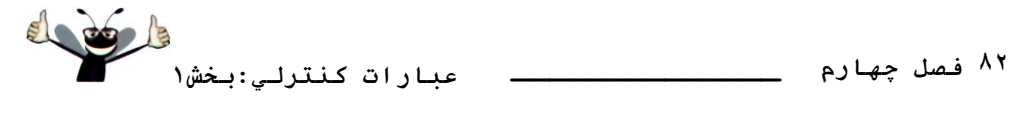

دياگرامهاي فعاليت بخشي از UML هستند. يك دياگرام فعاليت مبادرت به مدلسازي ر*وندكار* (فعاليت) يک بخش از سيستم نرمافزاري مي کند. چنين روندهايي مي توانند در برگيرنده بخشي از يک الگوريتم، همانند يک ساختار توالي در شکل۲-۴ باشند.دياگرامهای فعاليت مرکب از نمادهای معنیدار، همانند نمادهاى وضعيت عمل (يك مستطيل كه گوشههاى چپ و راست آن به سمت بيرون انحناء داده شدهاند)، لوزي ها و دايو ههاي كوچك است. اين نمادها توسط *فلش هاي انتقال* به يكديگر متصل مي شوند كه نشاندهنده روِند فعاليت مي باشند.

همانند شبه کد، دياگرامهاي فعاليت به برنامهنويسان در توسعه و عرضه الگوريتمها کمک مي کنند، اگر چِه برخي از برنامهنويسان شبه كد را ترجيح ميدهند. دياگرامهاي فعاليت به وضوح نحوه عملكرد ساختار هاي كنترل را نشان مي دهند.

بِه دياگرام فعاليت ساختار متوالي در شکل ٢-۴ توجِه کنيد. اين دياگرام حاوي دو نماد وضعيت عمل است كه نشاندهنده اعمالي هستند كه اجرًا مي شوند. هر وضعيت عمل حاوي يك بيان كننده عمل است، "add grade to total " و "add 1 to counter" كه مشخص كننده عملي هستند كه انجام خواهند شد. ساير اعمال مي توانند محاسباتي يا ورودي/ خروجي باشند.

## **ضنل 4-2 | ديبگرام فؼبليت يل سبختبر تَالي.**

فلشها در دياگرام فعاليت، بنام فلشهاى انتقال شناخته مي شوند. اين فلشها نشاندهنده *انتقال هستند و* ثش ايي ًىشِ داللز داسًذ وِ سشسيت اػشاي اػوبل ثِ چِ غَسسي اسز. ثشاي هظبل دس ضىل 4-2 اثشذا **grade** ثب **total** ػوغ ضذُ ٍ سذس**<sup>1</sup>** ثِ **counter** افضٍدُ هيضَد.

دايره تو پر ساده كه در بالاي دياگرام فعاليت قرار گرفته نشاندهنده وضعيت اوليه فعاليت است، ابتداي روندکار قبل از اينکه برنامه عمليات مدل شده را انجام دهد. دايره توپر احاطه شده با يک دايره توخالي كه در پايين دياگرام فعاليت ديده مي شود، نشاندهنده وضعيت پاياني است، پايان روندكار پس از اينكه فعاليت هاي خود را انجام داده است.

همچنين شكل ۲-۴ شامل مستطيل هاى با گوشههاى خم شده به داخل (سمت راست-بالا) است. اين هستطيل ها، در UML، *نكته (note*) ناميده مي شوند. نكتهها توضيحات اضافي در ارتباط با هدف نمادها در دياگرام ارائه مي کنند. از نکتهها مي توان در هر دياگرام UML و نه تنها در دياگرامهاي فعاليت استفاده کرد. در شکل ۲-۴ از نکتههاي UML براي نمايش کد ++C مرتبط با هر وضعيت عمل در دياگرام فعاليت استفاده شده است. خط نقطه چين مبادرت به متصل نمودن هر نکته با عنصري مي کند که در ارتباط با آن توضيح ارائه مي نمايد. معمولاً دياگرامهاي فعاليت، كد++C ييادهسازي كننده فعاليت را عرضه نمي كنند.

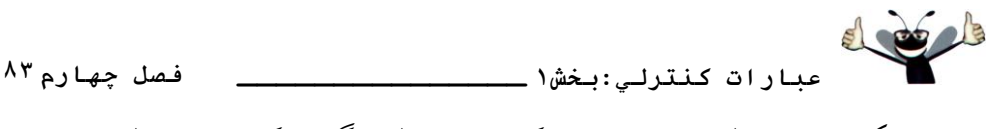

اما از اين نِكتِهِ ها به اين منظور در اينچا استفاده كردهايم تا رابطه دياگرام با كِد ++C مربوطه را بهتر نشان دهيم. براي كسب اطلاعات بيشتر در مورد UML به بخش مبحث آموزشي مهندسي نرمافزار كه در انتهاى فصل ١ الي ٧، ٩، ١٠، ١٢ و ١٣ قرار دارند مراجعه كرده يا از وب سايت www.uml.org بازديد نماييد. **ػجبرات اًتخبة در** *++C*

زبان ++C سه نوع عبارت انتخاب تدارك ديده است كه در مورد آنها در اين فصل و فصل بعدي توضيح خواهيم داد. در عبارت انتخاب **if** اگر شرط برقرار باشد عبارت يا عبارات داخل بدنه اجرا شده و در صورتيكه شرط برقرار نباشد از روى آن عبارات بدون اجراى آنها عبور خواهد شد. عبارت **if..else د**ر صورتيكه شرط برقرار باشد، عبارت (يا دنبالهاي از عبارات) را انجام داده و در صورتيكه شرط برقرار نباشد، عمل اجراي متفاوتي را به انجام مي رساند (يا اجراي توالي از عبارات). عبارت switch كه در فصل ۵ به بررسي آن خواهيم پرداخت با توجه به ارزش يک عبارت، يکي از چندين عمل اجرائي را به اجرا در مي آور د.

عبارت **if** را *عبارت تك انتخابي (single-selection*) مي نامند، چرا كه يك عمل را انتخاب و اجرا يا آنرا رد مي كند. عبارت **if..else** را *عبارت دو انتخابي (double-selection)* ميiامند، چرا كه انتخابي مابين دو حالت متفاوت انجام مي<هد. عبارت **switch،** *عبارت چند انتخابي (multiple-selection)* ناميده مي شود، چرا که از ميان موارد متفاوت انتخاب خود را انجام مىدهد.

### **ػجبرات تنرار در** *++C*

++C سه نوع عبارت تكرار بنامهاى زير تدارك ديده است:

- **while**
- **do..while** 
	- **for**

عبارت تكرار while، در اين فصل معرفي خوّاهد شد و عبارات do..while، و for در فصل ۵ توضيح دادُ خَاٌّذ ضذ. ولوبر **if**، **else**، **switch**، **while**، **do** ٍ **for** ّوگي ػضء ولوبر وليذي ++C ّسشٌذ (حدول شكل ٣-۴). با بسياري از اين كلمات كليدي در اين كتاب آشنا خواهيد شد.

**خطاي برنامهنويسي** استفاده از كلمه كليدي بعنوان يكِّ شناسه خطاي نحوي خواهد بود.

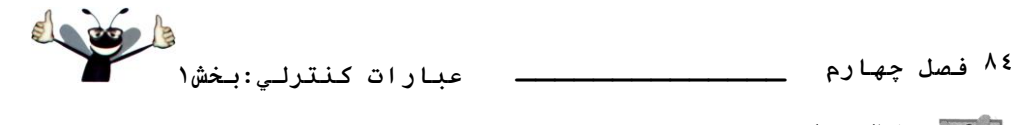

**خطای برنامهنویسی** نوشتن يك كلمه كليدي با حروف بزرگت خطاي نحوي است تمام كلمات كليدي در ++C فقط شامل

حروف كوچك هستند.

C++ Keywords

*Keywords common to the C and C++ programming languages*

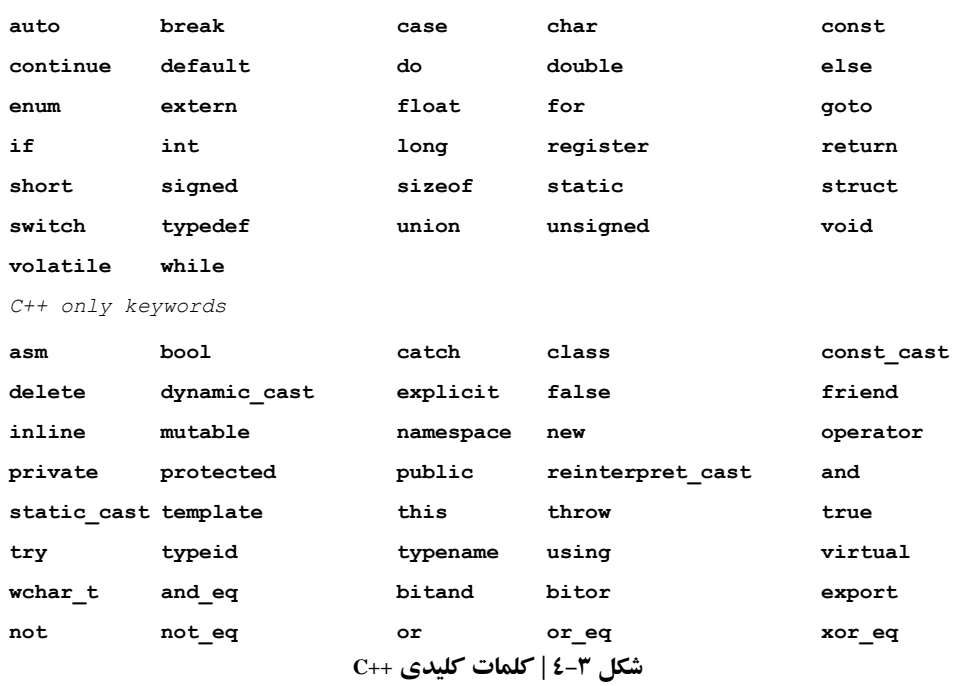

### **خالصِاي ثر ػجبرات مٌترلي در** *++C*

++C داراي سه عبارت كنترلي است، كه از اين به بعد از آنها بعنوان عبارات كنترلي ياد خواهيم كرد: عبارت توالي، عبارات انتخابي (سه نوع– **if**, **if…else و switch) و عبارات تكرار(سه نوع– while, for و** do..while). هر برنامه ++C از تركيب اين عبارات كنترلي ايجاد مي شود. همانند عبارت توالي در شكل ٢-۴، مي توانيم هر عبارت كنترلي را بصورت يك دياگرام فعاليت مدلسازي كنيم. هر دياگرام حاوي يك حالت اوليه و يك حالت پاياني است، كه به ترتيب نشاندهنده *نقطه ورودي (entry point*) به عبارت كنترلي و نق*طه خروجي (exit point*) آن مي باشند. عبارات كنترلي تك ورودي/تك خروجي ايجاد آسانتر برنامهها را ممكن ميسازند. نقطه خروجي يك عبارت كنترلي را مي توان به نقطه ورودي عبارت كنترلي ديگري

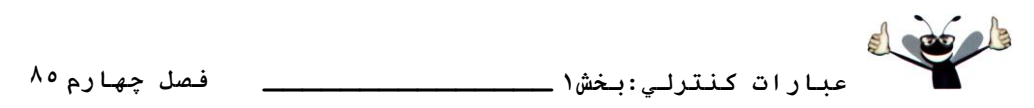

متصل کرد و به همین ترتیب ادامه داد. این فرآیند همانند قرار دادن للوکشهای بر روی هم است، از اینرو اين روش، *عبارت كنترلي يشته (control structure stacking*) نام دارد. اين روش يكي از روشِ هاي موجود براي متصل كردن عبارات كنترلي به يكديگر است. يك روش ديگر *عبارت كنترلي تودرتو* يا آ*شيانهاى (control structure nesting) <sub>مى ي</sub>اشد كه در آن يك عبارت كنترل<sub>ى</sub> مى تواند در درون عبارت* ديگري قرار گيرد. بنابر اين الگوريتمها در برنامههاي ++C فقط متشكل از سه نوع عبارت كنترلي تركيب شده با اين دو روش هستند.

ههندسي نرمافزار<br>پيدار ّش ثشًبهِ سا هيسَاى ثب ّفز ًَع ػجبسر وٌششلي ايؼبد وشد )سَالي، *if***،** *else..if*، *switch*، *while*، *while..do* و for) كه به دو روش با هم تركيب مي *شوند (عبادت كنترلي پشهاي و تو در تو يا آ*شيا*نهاي).* 

**4-5 ػجبرت اًتخبة if**

در يك عبارت انتخاب، هدف برگزيدن يكي از گزينههاى موجوِد براى انجام آن است. براى مثال، فرض كنيد كه شرط قبولي در يك امتحان نمره 60 است از (100). عبارت شبه كد آن بصورت زير مي باشد: *If student's grade is greater than or equal to 60 Print "Passed"*

شرط "student's grade is greater than or equal to 60" مي تواند برقرار باشد يا نباشد. اگر شرط برقرار باشد عبارت "Passed" به معنى قبول شدن به نمايش در مي آيد و عبارت پس از شبه كد به ترتيب اجِرا مي شود (بياد داشته باشيد كه شبهِ كد يك زبان برنامهنويسي واقعي نيست). اگر شرط برقرار نباشد عبارت چاپ ناديده گرفته مي شود و عبارت شبه کد بعدي به ترتيب اجرا خواهد شد. عبارت موجود در بدنه عبارت **if** رشته "**Passed"** را به چاپ مي رساند. همچنين به دندانهدار بودن اين عبارت در اين عبارت انتخاب دقت كنيد. دندانه گذاري امري اختياري است، اما بكارگيري آن بسيار توصيه مي شود چرا كه ارتباط عبارتهاى مختلف برنامه را بخوبي نشان مي دهند. كاميايلر++C كاراكترهاي whitespace يعني کاراکترِ هاي فاصِله، tab و خطوط جِديد پکار رفته در ايجاد دندانهها و فاصِله گذاري عمودي را بجز کاراکترهاي whitespace مکار رفته در رشتهها، در نظر نمي گيرد.

**ثرًبهًَِيسي ايذُال** سعي كنيد از روش ِ دندانه گذاري ثابتي در برنامههاي خود استفاده كنيد تا خوانايي برنامه افزايش يابد. هيسَاى ايي ػجبسر ضجِوذ **if** سا دس صثبى ++C ثػَسر صيش ًَضز

**if (grade >= 60 )**

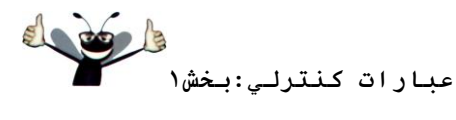

۸۲ فصل *چه*ارم

**cout << "Passed";**

اگر به كد ++C دقت كنيد متوجِه شباهت نزديك آن با شبه كد خواهيد شد و نقش شبه كد به عنوان يک ابزار توسعه برنامه بخوبي آشکار مي شود.

در شكل ۴-۴ دياگرام فعاليت عبارت تك $\epsilon$ انتخابي if نشان۱ده شده است. اين دياگرام حاوي يكي از مهمترين نمادها در يك دياگرام فعاليت است. نماد لوزى يا *نماد تصميم* نشان مىدهد كه بايد در آن نقطه تصميمي اتخاذ گردد. نماد تصميمگيري بر اين نکته دلالت دارد که روند کار در امتداد مسيري به کار ادامه خواهد داد كه توسط نماد وابسته *نگهبان شرط* تعيين مي شود (آيا شرط برقرار است يا خير). هر فلش يا بردار انتقال خارج شده از يك نماد تصمبم داراي يك نگهبان شرط است (در درون براكتهاي مربعي در مالا ما كنار فلش انتقال جاي مي گيرد). اگر شرط يك نگهبان شرط برقرار ماشد، روند كار وارد وضعت عملي مي شود كه فلش انتقال به آن اشاره مي كند. در شكل ۴-۴ اگر grade نزرگتر يا برابر 60 باشد، برنامهِ كلمه "Passed" را بر روى صفحه نمايش چاپ كرده و سيس انتقال به وضعيت ياياني در اين فعاليت م<sub>ی ا</sub>رسد. اگر grade کوچکتر از 60 باشد، بلافاصله برنامه به وضعیت پایانی منتقل میشود، بدون اینکه پيغامي چاپ کند.

### **ضنل 4-4 | ديبگرام فؼبليت ػجبرت if.**

در فصل اول آموختيم، تصميم گيري مي تواند براساس شرطهايي صورت گيرد که حاوي عملگر هاي رابطهای يا برابری هستند. در واقیع، در ++C يک شرط می تواند بر پايه هر عبارتي ارزيابي گردد، اگر عبارت با صفر ارزيابي شود، با آن همانند *false(عدم برقراري شرط) رفتار خواهد شد و اگر عبارت* با مقداري غير از صفر ارزيابي گردد، با آن همانند *true (بر قراري شرط) رفتار مي شود. زبان ++C* داراي نوع داده *بولي(bool) ب*راي متغيرهايي است كه فقط قادر به نگهداري مقادير **true و false** هستند، كه هر دو جزء كلمات كليدي در ++C ميباشند.

## **قبثليت حول**

ا<sup>ء</sup> براي حفظ سازگاري با نسخهِ هاي قبلي C كه از اعداد صحيح براي مقادير بولي استفاده مي كردند، هي *توان براي عرضه ي*ک مق*تدار بولي true از هر مقدار غيرصفري استفاده کرد (معمولاً کامپايلرها از 1 استفاده* مي كنند). براي عرضِه يك مقدار بولي falseزيز مي توان از مقدار صفر استفاده كرد.

دقت كنيد كه عبارت if يك عبارت *تك* $\epsilon$ *ورودي/ تكخروجي* است. همچنين دياگرامهاي مابقي عبارات كنترلي نيز حاوي نمادهاي وضعيت اوليه، فلشّ(هاي انتقال، وضعيت اجرا، تصميم گيري و وضعيت باياني هستند. به اين نحوه نمايش عبارات كنترلي روش مدل برنامهنويسي *اجرائي/تصميمگيري* گفته مي شود.

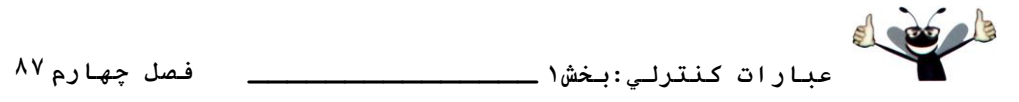

مي توانيم هفت صندوق را تصور كنيم كه هر كدام فقط حاوي دياگرامهاي فعاليت UML خالي از يكي از هفت نوع عبارت (ساختار) كنترلي است. وظيفه برنامهنويس جفتوجور كردن برنامه با سرهمبندى کردن دياگرام فعاليت به هر تعداد از هر نوع عبارت کنترلي تصريح شده در الگوريتم است که فقط به دو روش قابل انجام است، روش *پشتهای و تودرتو*. در ادامه وضعیتهای عمل و تصمیمگیری را با عبارات اجرايي و نگهبانان شرط به روش مقتضي پر مي كند. در ارتباط با نوشتن انواع روشهايي كه مي تواند در عبارات اجرايي و تصميم گيري بکار گرفته شوند، صحبت خواهيم کرد.

**ضنل 4-4 | ديبگرام فؼبليت ػجبرت تل اًتخبثي if.**

## **4-6 ػجبرت اًتخبة else..if**

همانطوري كه گفته شد عبارت انتخاب **if فقط** در صورت برقرار بودن شرط، عملي را به اجرا در هيآورد، در غير اينصورت از روي عبارت يا عبارات يرش مي كند. عبارت انتخاب **if..else** اين امكان را به برنامهنويس ميدهد كه تعيين كند چِه اعمالي در برقرار بودن شرط اجرا شوند و چِه اعمالي در حالت برقرار نبودن شرط به اجرا در آيند. براي مثال، در شبه كد زير *If Student's grade is greater than or equal to 60*

*Print "Passed" Else Print "Failed"*

اگر نمره دانش آموز برابر ۶۰ يا بالاتر باشد، عبارت "Passed" به نمايش در مي آيد و اگر كمتر از آن باشد عبارت "Failed". در هر دو حالت پس از انجام عمل چاپ، عبارت شبه کد بعدی به اجرا گذاشته خواهد شد.

> عبارت شبه کد **if..else مط**رح شده را مي توان در زبان ++C و به فرم زير نوشت: **if (grade >= 60 ) cout << "Passed"; else cout << "Failed";**

به دندانهدار بودن بدنه شرط else دقت كنيد كه با خطوط بالاي خود در شرط **if** يكسان قرار گرفتهاند.

**ثرًبهًَِيسي ايذُال** 

دن*دانه دار نوشتن هر دو قسمت بدنه عبادت if..else خوانائي برنامه را افزايش مي دهد.* 

در شكل ۵-۴ روند كنترل جريان در يك عبارت (ساختار) **if..else ن**شان داده شده است. مجدداً توجه کنيد (در کنار وضعيت اوليه، فلشّ(هاى انتقال و وضعيت پاياني) که نمادهاى بکار رفته در اين دياگرام فعاليت عبارتند از نمادهاى عمل و تصميم گيرى و تاكيد ما بر مدلسازى عمل/ تصميم گيرى است. مجدداً

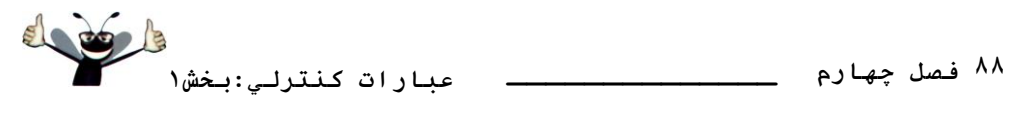

به صندوقهاي خالي از دياگرامهاي فعاليت عبارات انتخاب دوگانه فكر كنبد كه برنامهنويس مي تواند به روش پشتهاي يا تودرتو با ساير دياگرامهاي فعاليت ساختارهاي کنترلي بکار گيرد تا مبادرت به پيادهسازي الگوريتم كند.

**ضنل 4-5 ديبگرام فؼبليت ػجبرت دٍ اًتخبثي else..if**

#### **ػولگر ضرطي** *(:?)*

صثبى ++C حبٍي ػولگش ضشعي (**:?**)، اسز وِ لشاثز ًضديىي ثب ػجبسر **else..if** داسد. ػولگش ضشعي ++C تنها عملگر *ternary است*، بِه اين معنى كه سه عملوند دريافت مي كند. عملوندها به همراه عملگر شرطى تشكيل عب*ارت شرطي دا مي دهند. عملو*ند اول نشاندهنده شرط مي باشد، عملوند دوم مقداري است كه در صورت true بودن شرط انتخاب مي شود و عملوند سوم مقداري است كه در صورت برقرار نبودن شرط يا false بودن آن انتخاب مي شود. براي مثال عبارت زير

**cout << (grade >= 60 ? "Passed" : "Failed" );**

حاوي يك عبارت شرطي، است كه در صورت برقرار بودن شرط fassed >= 60 رشته **"Passed"** ارزيابي می شود، اما اگر شرط برقرار نباشد، رشته "Failed" بِكار گرفته خواهد شد. از اينرو عملكرد اين عبارت شرطي دقيقا همانند عملكرد عبارت **if..else ق**بلي است. عملگر شرطي از تقدم پايين تري برخوردار است و از اينرو معمولاً كل عبارت شرطي را در درون پرانتزها قرار ميدهند.

**الاستثاب از خطا** ثش استششاي از مشكل *اولويت و روشن شدن مطلب، سعي كنيد عبارات شرطي (كه در عبارات بز*رگ شركت مي كننك) را در درون پرانتزها قرار دهيد.

مقادير موجود در يك عبارت شرطي قادر به اجرا شدن نيز هستند. براي مثال عبارت شرطي زير هجبدسر ثِ چبح "**Passed** "يب "**Failed** "هيوٌذ.

**grade >= 60 ? cout << "Passed" : cout << "Failed";**

اين عبارت به صورت زير تفسير مي<sup>شود «ا</sup>گر grade بزرگتر يا مساوي 60 باشد، پس "cout<<"Passed، در غير اينصورت "cout<<"Faild."> "Couter" مصيحنين اين عبارت قابل مقايسه با عبارت if..else قبلي است. عبارات شرطي را مي توان در مكان هاى از برنامه كه امكان استفاده از **if.**.else وجو د ندارد، بكار گرفت.

**ػجبرات تَدرتَي** *else..if*

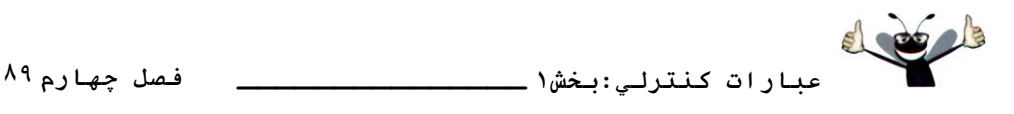

عبارت تودرتوي **if..else ب**راي تست چندين شرط با قرار دادن عبارتهاي **if..else در درون عبارتهاي if..else ديگر** است. براي مثال، عبارت شبه كد زير، حرف "A" را براي نمرههاي بزرگتر يا برابر 90، "B" را براي نمرههاي در محدودة 89-80، "C" را براي نمرههاي در محدودة 79-70، "D" را براي نمرههاي در محدودة 69-60 و "F" را ساير نمرات به چاپ مي رساند.

*If student's grade is greater then or equal to 90 Print "A" Else*

*If student's grade is greater than or equal to 80 Print "B"*

*Else*

*If student's grade is greater than or equal to 70 Print "C" Else*

*If student's grade is greater than or equal to 60 Print "D"*

*Else*

*Print "F"*

عبارت شبه کد بالا را مى توان در زبان ++C و به فرم زير نوشت:

**if (studentGrade>=90) // 90 and above gets "A" cout << "A"; else if (studentGrade>=80) // 80-89 gets "B" cout << "B"; else if (strudentGrade>=70) // 70-79 gets "C" cout << "C"; else if (studentGrade>=60) // 60-69 gets "D" cout << "D"; else // less than 60 gets "F" cout << "F";**

اگر مقدار studentGrade بزرگتر يا مساوي 90 باشد، اولين شرط از ينج شرط برقرار شده و فقط عبارت cout قرار گرفته در بدنه اولين شرط به اجرا در مي آيد. پس از اجراي اين عبارت از بخش else خارجي عبارت **if..else عب**ور خواهد شد.

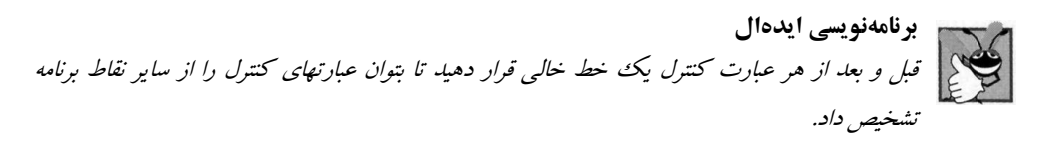

اکثر برنامهنويسان ++C ترجيح ميدهند که عبارت **if..else را با استفاده از کلمه کليدي else if و** تصورت زير در پرنامهِهاي خود بنويسند:

**78 عبارات كنترلي:بخش1 فصل چهارم \_\_\_\_\_\_\_\_\_\_\_\_\_\_ if (studentGrade>=90) // 90 and above gets "A" cout << "A"; else if (studentGrade>=80) // 80-89 gets "B" cout << "B"; else if (studentGrade>=70) // 70-79 gets "C" cout << "C"; else if (studentGrade>=60) // 60-69 gets "D" cout << "D"; else // less than 60 gets "F" cout << "F";** هر دو حالت معادل يكديگر ند، اما نوع آخر در نزد برنامهنويسان از محبوبيت بيشترى برخوردار است. چرا که از دندانهدار کردن عميق کد به طرف راست اجتناب مي شود. **كارائي** يک عبارت if..else تودر تو مي *تواند بسيار سريعتر از يک سري عبارت if عمل کند، چرا که احتمال دارد* شی*رطي در ابتداي عبادت if..else برقراد* شود *و* کنتر*ل برنامه زو*د تر *از اين قسمت خاد ح*ج گردد. **كارائي** دس يه ػجبسر *else..if* سَدسس،َ ضشطّبيي وِ اهىبى ثشلشاس ضذى *(true (*آًْب ثيطشش اسز دس اثشذاي عبارت if..else تودر تو قرار دهيد. در اينحالت امكان اجراي سريعتر عبارت if..elseو اهيم مي آيد. *dangling-else* **هطنل** همبشه كاميايلر ++C يك **else** را با يك **if** در نظر ميگيرد، مگر اينكه خلاف آنرا با استفاده از ثشاوزّب هطخع وٌيذ. ثِ ايي هطىل *else-dangling* هيگَيٌذ. ثشاي هظبل، **if ( x > 5 ) if ( y > 5 ) cout << "x and y are > 5"; else cout << "x is <=5";**

ثِ ًظش هيسسذ ثش ايي ًىشِ داللز داسد وِ اگش **<sup>x</sup>** ثضسگشش اص <sup>5</sup> ثبضذ، ػجبسر **if** سَدسسَ سؼييي هيوٌذ وِ آيب **<sup>y</sup>** ًيض ثضسگشش اص <sup>5</sup> اسز يب خيش. اگش چٌيي ثبضذ، سضشِ "5 < are y and x "دس خشٍػي چبح هيضَد. دس غير اينصورت اگر x بزرگتر از 5 نباشد، بخش else از عبارت if..else رشته "x is <=5" را چاپ خواهد که د.

با اين همه امكان دارد عبارت **if** تودرتوى فوق مطابق با انتظار كار نكند. تفسير كاميايلر از عبارت بصورت زير خواهد بود

**if ( x > 5 )**  $if (y > 5)$  **cout << "x and y are > 5"; else cout << "x is <=5";**

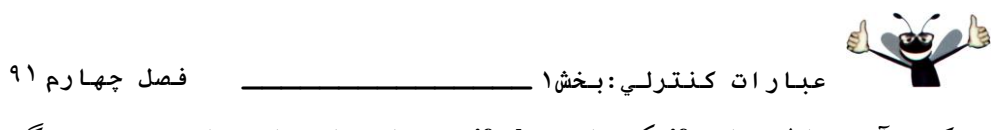

كه در آن بدنه اولين عبارت **if** يك عبارت if..else تودرتو است. اين عبارت مبادرت به تست بزرگتر ثَدى **<sup>x</sup>** اص <sup>5</sup> هيوٌذ. اگش چٌيي ثبضذ، اػشا ثب سسز **<sup>y</sup>** ثضسگشش اص <sup>5</sup> اداهِ هييبثذ. اگش ضشط دٍم ثشلشاس ثبضذ، سرشته "5< x and y are "به نمايش در خواهد آمد. با اين همه اگر شرط دوم برقرار نباشد، رشته x is " "5=> به نمايش در مي آيد، حتى اگر بدانيم كه **x** بزرگتر از 5 است.

براي اينكه عبارت فوق بنحوي كار كند كه از انتظار داريم، بايستي كل عبارت بصورت زير نوشته شود: **if ( x > 5 ) { if ( y > 5 ) cout << "x and y are > 5"; } else cout << "x is <=5";**

براكتها به كامپايلر نشان مي دهند كه دومين if در بدنه اولين if قرار دارد و else در ارتباط با اولين if مي باشد.

#### **ثلَكّب**

معمولاً عبارت انتخاب **if** فقط منتظر يك عبارت در بدنه خود است. به همين ترتيب، هر يك از تخش هاي else و if در يك عبارت if..else انتظار مقابله با يك عبارت در بدنه خود را دارند. براي وارد وشدى چٌذيي ػجبسر دس ثذًِ يه **if** يب دس ثخصّبي **else..if** ، ػجبسار سا دس دسٍى ثشاوزّب ( **{ }** ) لشاس دهيد. به مجموعهاي از عبارات موجود در درون يك جفت براكت، *بلوك مي گو*يند.

**هٌْذسي ًرمافسار** يه ثلَن هيسَاًذ دس ّش وؼبي ثشًبهِ وِ يه ػجبسر هٌفشد هيسَاًذ دس آًؼب لشاس دادُ ضَد، ػبي گيشد.

هظبل صيش ضبهل يه ثلَن دس ثخطي اص **else** يه ػجبسر **else**..**if** اسز.

```
if (studentGrade>=60) 
     cout << "Passed.\n";
else
{
    cout << "Failed.\n";
    cout << "You must take this course again.\n"
}
```
در اين مورد، اگر studentGrade كمتر از 60 باشد، برنامه هر دو عبارت موجود در بدنه else را اجرا کرده و پيغامهاي زير را چاپ مي کند.

**Failed You must take this course agein.**

۹۲ فصل *جه*ارم

 **عبارات كنترلي:بخش1 فصل چهارم \_\_\_\_\_\_\_\_\_\_\_\_\_\_**  ثِ ثشاوزّبي احبعِوٌٌذُ دٍ ػجبسر دس ضبثغِ **else** دلز وٌيذ. ايي ثشاوزّب هْن ّسشٌذ. ثذٍى ايي

براكت ها، عبارت

**cout << "You must take this course again.\n";**

در خارج از بدنه بخش else قرار مي گيرد و صرفنظر از اينكه شرط برقرار باشد يا خير، اجرا خواهد شد. اين مثال نمونهاي از يك خطاي منطقي است.

**خطای برنامهنویسی** فراموش كردن يك يا هر دو براكت كه تعيين محدودهٔ يك بلوك هستند، مي تواند موجب خطاى نحوي يا منطقي در برنامه شود.

## **ثرًبهًَِيسي ايذُال**

همیشه از براکتها در عبارت jf..else/ هر عبارت کنترل<sub>ی</sub>) استفاده کنید تا جلوی حوادث ناخواسته گرفته شوِد، بو بژِ هِ به هنگام ا*فزوِ* دِن عباراتي به يک if يا ضابطه else در ادامه کار. براي اينکه جلوي فراموش کاري گرفته شود، برخي از برنامهنويسان در همان ابتداي كار و قبل از اينكه حتى عبارتي تايپ كرده باشد، براكت هاي شروع و پايين را تايپ مي کنند و سپس عبارات مورد نظر را در درون آنها قرار مي دهد.

همانند يک بلوک که مي تواند در هر کجاي که يک عبارت منفرد وجود دارد جايگزين گردد، همچنين امکان داشتن *عبارت null* (يا عبارت تهي) وجود دارد. عبارت تهي با جايگزين کردن يک سيمکولن (;) بجاي يك عبارت مشخص مي شود.

**خطاي برنامهنويسي** لشار استان يك سيمك*ولن بلافاصله پس از شرط در يك عبارت jf موجب رخ دادن خطاى منطقى در* عبارات if تكث انتخابي و خطاي نحوي در عبارات if..else دو انتخابي خواهد شد.

**4-7 ػجبرت تنرار while**

يک عبارت تکرار به برنامهنويس امکان مىدهد تا بر مبنِ اى برقرار بودن یا نبودن مقدارى در يک شرط، يك عمل را چندين بار و به تكرار انجام دهد. عبارت شبه كد زير يك فرآيند تكرار شوند را در حين خريد نشان مي دهد:

*While there are more items on my shopping list Purchase next item and cross it off my list*

شرط "there are more items on my shopping list" ممكن است برقرار يا برقرار نباشد. اگر شرط برقرار باشد عمل "Purchase next item" و "Cross it off my list" به ترتيب اجرا خواهند شد. اين عمل مي تواند تا زماني كه شرط برقرار است انجام شود. عبارت موجود در ساختار تكرار while تشكيل دهنده

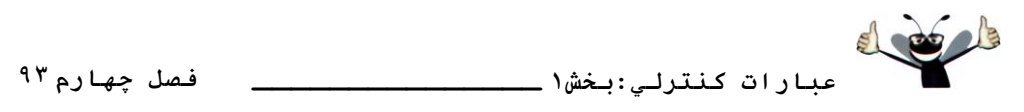

بدنه while است. سرانجام، زمانیکه شرط برقرار نباشد، تکرار بابان بافته و اولین دستور قرار گرفته بس از عبارت تكرار به اجرا در ميآيد.

هثالي كه در زير آورده شده از عبارت **while** استفاده كرده و اولين توان 3 بزرگتر از 100 را پيدا هيوٌذ. دس اثشذاي وبس هشغيش **product** ثب **<sup>3</sup>** همذاس دّي اٍليِ ضذُ اسز:

**int product = 3; while (product <= 100)**

 **product = product \* 3;**

هنگامي كه برنامه وارد عبارت while مي شود، مقدار متغير product برابر 3 است. متغير product بصورت مكرر در 3 ضرب مي شود و مقادير 9، 27، 81 و 243 بدست مي آيند. زمانيكه مقدار product ثشاثش <sup>243</sup> ضَد، ضشط **100=>product** دس ػجبسر **while** ثشلشاس ًخَاّذ ضذ. دس چٌيي حبلشي سىشاس ثب هقدار 243 براي product يايان مي يذيرد. اجراي برنامه با عبارت بعد از while دنبال مي شود. [نكته: اگر شرط يك عبارت while در همان ابتدا برقرار نباشد، عبارات قرار گرفته در بدنه عبارت تكرار اجرا نخواهند شد.]

# **خطاي برنامهنويسي** شرط عبارت تکرار را به نوعي تنظيم نمائيد که برنامه براي هميشه در داخل حلقه قرار نگيرد، در غير اينصورت برنامه در حلقه بي *نهايت "infinite loop" گر فتاد مي شو د.*

دياگرام فعاليت UML به نمايش درآمده در شكل ۶-۴ نشاندهنده روند كنترلي است كه متناظر با عبارت while مطرح شده در قسمت فوق مي باشد. مجدداً نمادهاي موجود در اين دياگرام نشاندهنده يك وضعيت عمل و يك تصميم گيري هستند. همچنين اين دياگرام مبادرت به معرفي نم*اد ادغام UML* كرده است، كه دو روند يا جريان فعاليت را به يك فعاليت متصل مي كند. UML نماد ادغام و تصميمگيري را بصورت لوزى نشان ميدهد. در اين دياگرام، نماد ادغام مبادرت به پيوند انتقالها از وضعيت اوليه و از وضعيت عمل كرده است، از اينرو هر دو جريان وارد بخش تصميم شدهاند كه تعيين مي كند آيا حلقه مجدداً بايد تكرار شود يا خير. مىتوان نمادهاى تصميم و ادغام را توسط تعداد فلش٥هاى انتقال «واردشونده» و «خارجشونده» تشخيص داد. نماد تصميم داراي يك فلش انتقال اشاره كننده به لوزي داشته و داراي دو يا چند فلش انتقال اشاره كننده به خارج از لوزي است كه نشاندهنده انتقالات ممكنه از اين نقطه هستند. علاوه بر اين، هر فلش انتقال اشاره كننده به خارج از نماد تصميم داراي يك نگهبان شرط در کنار خود است. در طرف ديگر، نماد ادغام قرار دارد که داراي دو يا چند فلش انتقال اشارهکننده به لوزي است و فقط يك فلش انتقال از آن خارج مي شود و نشان مي هد كه چندين روند با يكديگر براي انجام

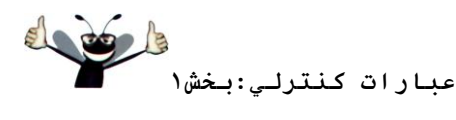

<sup>۹٤</sup> فصل *جه*ارم

فعاليت ادغام شدهاند. توجه كنيد، كه وخلاف نماد تصميم، نماد ادغام داراي يك رونوشت در كد ++C ًيسز.

دياگرام شكل ۶-۴ بوضوح عمليات تكرار در عبارت **while** مطرح شده در ابتداى اين بخش را نشان مي دهد. فلش انتقال از وضعيت عمل به حالت ادغام اشاره مي كند، كه انتقال را به تصميم باز مي گرداند تا تستي داير بر اينكه آيا حلقه دوباره بايد صورت گيرد يا خير انجام دهد، اين حلقه زماني شكسته مي شود كه شرط **100<product برقرار گردد. يس از خاتمه عمليات while، كنترل به عبارت بعدي در برنامه** انتقال مي بايد (در اين مورد وضعيت ياباني).

هي توانيد دياگرامهاي فعاليت UML خالمي عبارت تكرار while را تصور كنيد كه برنامهنويسان مي توانند هر تعداد از آنها را به روش پشتهاى يا تودرتو با ساير دياگرامهاى فعاليت عبارات كنترلي بكار گيرند تا بخشي از الگوريتم را پيادهسازي كنند.

# **ضنل 4-6 | ديبگرام فؼبليت UML ػجبرت تنرار while.**

## **4-8 فرهَلِ مردى الگَريتن: ضوبرًذ-ُمٌترل تنرار**

براي اينكه با نحوه توسعه الگوريتمها آشنا شويد، مسئله بدست آوردن ميانگين نمرات يك كلاس را با روش هاي مختلف بررسي مي كنيم. صورت مسئله عبارت است از:

از كلاسي با ده دائش آموز آزموني بعمل آمده است. نميرات اين آزمون در اختيار شما قرار دارد (نميرات در محدودهٔ 0 تا 100 هستند). مجموع نع<sub>د</sub>ات دانش آموزان و ميانگين نعدات اين كلاس را ب*ي*است آوريد.

ميانگين كلاس عبارت است از مجموع نمرات تقسيم بر تعداد دانش آموزان. الگوريتم بكار رفته بر روي كامپيوتر به منظور حل اين مسئله بايستي تُک تک نمرات را به عنوان ورودي دريافت کرده، محاسبه ميانگين را انجام داده و نتيجِه را به نمايش در آورد.

### **الگَريتن ضجِمذ ثب ضوبرًذ-ُمٌترل تنرار**

اجازه دهيد تا از شبه كد استفاده كرده و ليستي از فعاليتهاى اجرائي تهيه و ترتيب اجرا را مشخص سازيم. از روش *شمارنده-کنترل تکرار* براي دريافت تک تک نمبرات بعنوان ورودي استفاده مي کنيم. در اين تكنيك از متغيري بنام *شمارنده* (*counter) بو*اي تعيين تعداد دفعات مجموعهاي از عبارات كه اجرا خواهند شد، استفاده مي شود. روش شمارنده-کنترل تکرار، روش *تکرار تعریف شده* نیز نامیده می شود چرا كه تعداد تكرار قبل از اينكه حلقه آغاز شود، مشخص است. در اين مثال، اجراي حلقه با رسيدن شمارِنده به 10 خاتمه مي يابد. در اين بخش به معرِ في الگوريتم شبه كد (شكل ٧-۴) و نسخهاي از كلاس

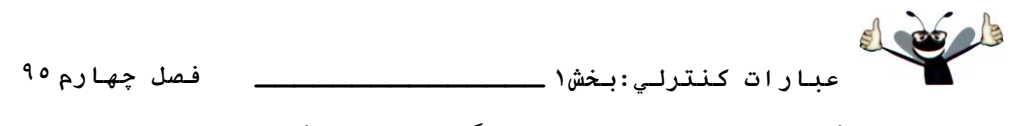

**GradeBook(شکل های ۸-۴ و ۹-۴) می پردازیم که الگوریتم را توسط یک تابع عضو ++C ییادهسازی** می کند. در بخش ۹-۴ با توسعه الگوریتمها با استفاده از شبه کد آشنا خواهید شد.

ثِ ًمص *total* ٍ *counter* دس الگَسيشن ضجِوذ دلز وٌيذ )ضىل 4-7(. دس ٍالغ *total* هشغيشي اسز وِ از آن براي محاسبه مجموع مقادير استفاده مي شود و *counter* متغيري است كه نقش شمارنده بر عهده دارد، در اين برنامه، شمارنده تعداد نمرات وارد شدهٔ توسط كاربر را ثبت مي كند.

*Set total to zero Set grade counter to one While grade counter is less than or equal to 10 Input the next grade Add the grade to the total Add one to the grade counter Set the class average to the total divided by 10 Print the class average*

```
ضنل4-7 | الگَريتن ضجِمذ ثب استفبدُ از رٍش ضوبرًذ-ُمٌترل تنرار ثراي حل هسئلِ هيبًگيي مالس.
1 // Fig. 4.8: GradeBook.h
2 // Definition of class GradeBook that determines a class average.
3 // Member functions are defined in GradeBook.cpp
4 include <string> // program uses C++ standard string class
5 using std::string;
6
7 // GradeBook class definition
   8 class GradeBook
9 {
10 public:
11 GradeBook( string ); // constructor initializes course name
12 void setCourseName( string ); // function to set the course name
13 string getCourseName(); // function to retrieve the course name
14 void displayMessage(); // display a welcome message
15 void determineClassAverage(); // averages grades entered by the user
16 private:
17 string courseName; // course name for this GradeBook
18 }; // end class GradeBook
    ضنل4-8 | هسئلِ هيبًگيي مالس ثب استفادُ از رٍش ضوبرًذ-ُمٌترل تنرار:سرآيٌذ فبيل GradeBook.
1 // Fig. 4.9: GradeBook.cpp
2 // Member-function definitions for class GradeBook that solves the 
3 // class average program with counter-controlled repetition.
4 include <iostream>
5 using std::cout;<br>6 using std::cin;<br>7 using std::endl;
   6 using std::cin;
   7 using std::endl;
8
    9 include "GradeBook.h" // include definition of class GradeBook
10
11 // constructor initializes courseName with string supplied as argument
12 GradeBook::GradeBook( string name )
13 {
14 setCourseName( name ); // validate and store courseName
15 } // end GradeBook constructor
16
17 // function to set the course name;
18 // ensures that the course name has at most 25 characters
19 void GradeBook::setCourseName( string name )
\frac{20}{21} {
      21 if ( name.length() <= 25 ) // if name has 25 or fewer characters
```
۹۲ فصل *حه*ارم **عبارات كنترلي:بخش1 فصل چهارم \_\_\_\_\_\_\_\_\_\_\_\_\_\_ 22 courseName = name; // store the course name in the object 23 else // if name is longer than 25 characters 24 { // set courseName to first 25 characters of parameter name 25 courseName = name.substr( 0, 25 ); // select first 25 characters 26 cout << "Name \"" << name << "\" exceeds maximum length (25).\n" 27 << "Limiting courseName to first 25 characters.\n" << endl; 28 } // end if...else 29 } // end function setCourseName 30 31 // function to retrieve the course name 32 string GradeBook::getCourseName() 33 { 34 return courseName; 35 } // end function getCourseName 36 37 // display a welcome message to the GradeBook user 38 void GradeBook::displayMessage() 39 { 40 cout << "Welcome to the grade book for\n" << getCourseName() << "!\n" 41 << endl; 42 } // end function displayMessage 43 44 // determine class average based on 10 grades entered by user 45 void GradeBook::determineClassAverage() 46 { 47 int total; // sum of grades entered by user 48 int gradeCounter; // number of the grade to be entered next 49 int grade; // grade value entered by user 50 int average; // average of grades 51 52 // initialization phase 53 total = 0; // initialize total 54 gradeCounter = 1; // initialize loop counter 55 56 // processing phase 57 while ( gradeCounter <= 10 ) // loop 10 times 58 { 59 cout << "Enter grade: "; // prompt for input 60 cin >> grade; // input next grade 61 total = total + grade; // add grade to total 62 gradeCounter = gradeCounter + 1; // increment counter by 1 63 } // end while 64 65 // termination phase 66 average = total / 10; // integer division yields integer result** 66<br>67<br>68 **68 // display total and average of grades 69 cout << "\nTotal of all 10 grades is " << total << endl; 70 cout << "Class average is " << average << endl; 71 } // end function determineClassAverage**

**ضنل4-9 | هسئلِ هيبًگيي مالس ثب استفبدُ از رٍش ضوبرًذ-ُمٌترل تنرار:مذ هٌجغ فبيل GradeBook.**

**افسايص قبثليت اػتجبرسٌجي** *GradeBook*

قبل از اينكه به بحث پيادهسازى الگوريتم ميانگين كلاس بپردازيم، اجازه دهيد به بهبود كارائي انجام گرفته بر روی کلاس GradeBook توجه کنیم. در برنامه ۱۶–۳، تابع setCourseName مبادرت به اعتبارسنجي نام دوره يا تست طول نام دور مي كرد، كه بايد كيمتر يا برابر 25 كاراكتر باشد (با استفاده از يک عبارت if). اگر شرط برقرار بود، نام دوره بِکار گرفته مي شد. سيس اين کد با يک عبارت if ديگر دنبال مي شد كه مبادرت به تست طول نام دوره مي كرد كه آيا بزرگتر از 25 كاراكتر است يا خير. دقت كنبد كه شرط عبارت **if** دوم كاملاً متضاد شرط if اول است. اگر شرطي با true ارزيابي گردد، بايستي

```
doub
عبارات كنترلي:بخش1 _______________ فصل چهارم78
شرطـهاي ديگر با false ارزيابي شوند. ييادهسازي چنين وضعيتي توسط عبارت if..else بهتر خواهد بود، از
اينرو كد خود را با جايگزين كردن دو عبارت if با يك عبارت if..else اصلاح كردهايم (خطوط 28-21
                                                                 از برنامه شكل ۹-۴).
1 // Fig. 4.10: fig04_10.cpp
2 // Create GradeBook object and invoke its determineClassAverage function.
3 include "GradeBook.h" // include definition of class GradeBook
4
  5 int main()
6 {
7 // create GradeBook object myGradeBook and 
8 // pass course name to constructor
9 GradeBook myGradeBook( "CS101 C++ Programming" );
10
11 myGradeBook.displayMessage(); // display welcome message
12 myGradeBook.determineClassAverage(); // find average of 10 grades
13 return 0; // indicate successful termination
14 } // end main
 Welcome to the grade book for
 CS101 C++ Programming
   Enter grade: 67
   Enter grade: 78
   Enter grade: 89
   Enter grade: 67
   Enter grade: 87
   Enter grade: 98
   Enter grade: 93
   Enter grade: 85
   Enter grade: 82
   Enter grade: 100
   Total of all 10 grade is 846
   class average is 84
```
**ضنل4-10| ثرًبهِ هيبًگيي مالس ثب ضوبرًذ-ُمٌترل تنرار:ايجبد يل ضي از مالس GradeBook( ضنل 4-8 ٍ 4-9( ٍ فراخَاًي تبثغ ػضَ determineClassAverage. پيبدُسبزي ضوبرًذ-ُمٌترل تنرار در مالس** *GradeBook*

كلاس GradeBook (شكل ٨-۴ و ٩-۴) حاوي يك سازنده (اعلان شده در خط 11 از شكل ٨-۴ و تعريف شده در خطوط 15-12 از شكل ۹-۴) است كه مبادرت به تخصيص مقداري به متغير نُمونه كلاس courseName مي كند (اعلان شده در خط 17 از شكل ٨-۴). در خطوط 29-19، 35-32 و 42-38 از ضىل 4-9 سَاثغ ػضَ **setCourseName**، **getCourseName** ٍ **displayMessage** سؼشيف ضذُاًذ. دس خطوط 45-71 تابع عضو **determineClassAverage تعر**يف شده است كه پياده سازيكننده الگوريتم ميانگين كلاس توضيح داده شده در شبه كد شكل ٧-۴ است.

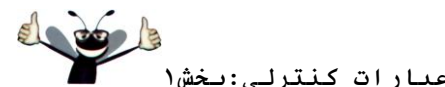

۹۸ فصل *جه*ارم

دس خغَط 47-50 هشغيشّبي هحلي **total**، **gradeCounter**، **grade** ٍ **average** اص ًَع **int** اػالى شدهاند. در متغير grade ورودي كاربر ذخيره مي شود. توجه كنيد كه اعلانهاي فوق در بدنه تابع عضو **determineClassAverage** لشاس داسًذ.

در نسخَههاى كلاس GradeBook مطرح شده در اين فصل، فرآيند خواندن و پردازش نمرات به روش سادهاي در نظر گرفته شدهاند. محاسبه ميانگين در تابع عضو determineClassAverage و با استفاده از متغيرهاي محلي صورت ميگيرد. در اين بخش مبادرت به ذخيرهسازي نُمرات دانشجويان نمي كنيم. در فصل هفتم، با تغييري كه در كلاس GradeBook انجام مي دهيم قادر به نگهداري نمرات در حافظه خواهيم بود كه توسط ساختمان داده *آرايه ص*ورت ميگيرد. در اينحالت به يك شي GradeBook اجازه داده مي شود تا محاسبات مختلف را بر روى همان مجموعه از نمرات انجام دهد بدون اينكه كاربر مجِسور به وارد کردن همان نمرات به دفعات باشد.

**ثرًبهًَِيسي ايذُال** هميشه يك خط خالي مابين بخش اعلانها و عبارات اجرايي قرار دهيد. در اين صورت بخش اعلان بخوبي در برنامه مشخص شده و خوانايي برنامه افزايش مي يابد.

دس خغَط 53-54 هشغيش **total** ثب **<sup>0</sup>** ٍ **gradeCounter** ثب **<sup>1</sup>** همذاسدّي اٍليِ ضذُاًذ.دلز وٌيذ وِ هتغيرهاي **totoal و gradeCounter** قبل از اينكه در محاسبات بكار گرفته شوند، مقداردهي اوليه شدهاند. معمولاً متغيرهاي شمارنده را با يك يا صفر و بر اساس نياز مقداردهي اوليه مي كنند. يك متغير مقداردهي نشده حاوي يك مقدار اشغال (يا مقدار تعريف نشده) است، آخرين مقداري كه در مكان حافظه رزرو شده براي متغير از قبل وجود داشته است. در اين برنامه متغيرِ هاي grade ٍ وِ average كه مقدار خود را از طرف ورودي كاربر و محاسبه ميانگين بدست مي آورند، نيازي به مقداردهي اوليه ندارند.

خط 57 مشخص مي كند كه عبارت while تا زمانيكه مقدار gradeCounter كمتر يا معادل 10 ثاشد، تكرار خواهد شد. تا زمانبكه شرط برقرار باشد، ساختار while عبارات قرار گرفته ماسِن براكتهاي بدنه خود را تکرار خواهد کرد.

عبارت بكار رفته در خط 59، جمله''**:Enter grade'**' را بنمايش در ميآورد. اين خط معادل عبارت شبهِ كد ".Prompt the user to enter the next grade" هستند. خط 60 مقدار وارد شده توسط كاربر را خوانده و آنرا در متغير grade ذخيره مي كند. اين خط معادل شبه كد *".Input the next grade"* است. بخاطر داسيذ وِ هشغيش **grade** دس اثشذاي ثشًبهِ همذاسدّي اٍليِ ًطذُ اسز، ثِ ايي دليل وِ ثشًبهِ همذاس **grade** سا از كاربر و در هر بار تكرار حلقه اخذ مي كند. سيس، برنامه مقدار total را با مقدار جديد grade كه

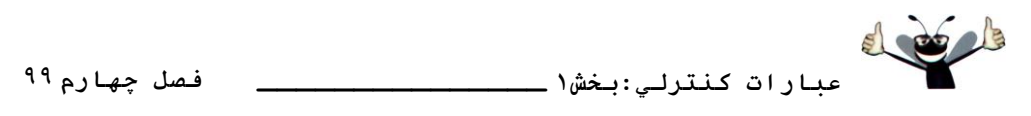

توسط كاربر وارد شده به روز مي كند (خط 61). مقدار grade با مقدار قبلي total جمع شده و نتيجِه بِهِ total تخصيص مييابد.

در خط 62 متغير gradeCounter يك واحد افزايش مي<sub>ع</sub>يابد تا نشان دهد يك نمره مورد پردازش قرار گرفته است. اينكار تا زمانيكه شرط موجود در عبارت **while** برقرار نشود، ادامه مىیابد. پس از اتمام حلقه، در خط 66 نتيجِه محاسبه ميانگين به متغير average تخصيص مي يابد. خط 69 پيغام Total of all'' "grades is و بدنبال آن مقدار متغير total را بنمايش در ميآورد. سيس در خط 70 ييغامي حاوي رشته "Class average is<sup>»</sup> كه بدنبال آن مقدار متغير average آورده شده، به نمايش در ميآيد. تابع عضو determineClassAverage، كنترل را به تابع فراخوان برگشت مىدهد (تابع main در شكل -1  $\cdot$ (۴

### **تَصيف مالس** *GradeBook*

ضىل 4-10 حبٍي سبثغ **main** ايي ثشًبهِ اسز، وِ يه ضي اص والس **GradeBook** ايؼبد ٍ ثِ توصيف قابليتهاى آن مى پردازد. در خط 9 از شكل۱۰-۴ يك شى جديد از GradeBook بنام myGradeBook ايجاد مي شود. رشته موجود در خط 9 به سازنده GradeBook ارسال مي شود (خطوط 12-١٢ از شكل 4-۴). خط 11 از شكل ١٠-۴ تابع عضو **displayMessage** را براى نمايش پيغام خَوشآمدگويي به کاربر فراخواني ميکند. سپس خط 12 تابع عضو **determineClassAverage** را فراخواني مي کند تا کاربر بتواند 10 نمره را وارد کرده و سپس ميانگين را محاسبه و چاپ مي کند. تابع عضو، الگوريتم نشان داده شده در شبه كد شكل ۷-۴ را انجام مىدهد.

**ًنبتي در ارتجبط ثب تقسين صحيح ٍ قطغ مردى**

محاسبهِ ميانگين توسط تابع عضوِ determineClassAverage صورت ميگيرد که در واکنش به فراخواني تابع در خط 12 از شكل ١٠-۴ فعال شده و يك عدد صحيح توليد مي كند. خروجي برنامه نشان مي دهد كه مجموع نمرات در اجراي نمونه برنامه 846 است كه به هنگام تقسيم بر 10، بايد 84.6 بدست آيد، عددي با نقطه اعشار. با اين همه، در نتيجِه محاسبه **iotal/10 ع**دد 84 بدست آمده است (خط 66 از شکل ۹-۴)، چرا که total و 10 هر دو مقادير عددي صحيح هستند. نتيجِه تقسيم دو عدد صحيح يک عدد صحيح است كه در آن بخش اعشاري بدست آمده از تقسيم حذف مي گردد (قطع مي شود). در بخش بعد با نحوه بدست آوردن نتايج اعشارى از محاسبات آشنا خواهيد شد.

**خطاي برنامهنويسي** فرض اينكه تقسيم صحيح مبادرت به گرد كردن (بجاي قطع كردن) مي كند مي تواند نتايج اشتباهي

۱**۰۰فصل جهارم عبارات كنترلي:بخش1 فصل چهارم \_\_\_\_\_\_\_\_\_\_\_\_\_\_** 

ثذًجبل داضشِ ثبضذ. ثشاي هظبل، *<sup>4</sup><sup>7</sup>* حبغل *1.75* سا دس سيبضي ثذسز هيدّذ، دس حبليىِ دس يه سمسين غحيح *<sup>1</sup>* كوتاه ش*نده و* 2در حالت گرد ش*نده تو*ليد م<sub>ي</sub> كند.

در برنامه شکل ، ۹-۴، اگر در خط 66 از gradeCounter بِجاي 10 در محاسبِه استفاده شود، خروجي اين برِنامه مقدار اشتباه 76 را نشان خواهد داد. دليل اينكار در آخرين تكرار عبارت while نهفته است كه gradeCounter بِه مقدار 11 در خط 62 افزايش يافته است.

**خطاي برنامهنويسي** 

全 استفاده از متغير شمارنده حلقه، در يك عبارت محاسباتي پس از حلقه، معمولاً سبب توليد خطاي منطقي بنام off-by-one-error مي شو د.

**4-9 فرهَلِ مردى الگَريتنّب: هراقجت-مٌترل تنرار**

اجازه دهيد تا به مسئله ميانگين كلاس بازگرديم و آنرا مجدداً و اينبار بصورت زير و كلي تر تعريف كنيم: "برنامهِ محاسبِهِ ميانگين كلاس را به نحوي توسعِهِ دهيد تا در هر بار اجراي برنامه، بهِ تعداد اختياري نمره دريافت كرده و محاسبهِ ميانگين بر روي آنها اعمال شود."

در برنامه قبلي، تعداد نمرات از همان ابتدا مشخص بود (10 نمره). در اين برنامه، تعداد نمراتي كه بعنوان ورودي وارد خواهند شد مشخص نيستند. برنامه بايد بر روي تعداد نمرات وارد شده کار کند. چگونه برنامه تشخيص مي دهد كه به گرفتن نمره يايان دهد؟ محاسبات به چه صورتی بايد انجام گرفته و ميانگين كلاس به نمايش درآيد؟

يك راهحل براى رفع اين مشكل، استفاده از يك مقدار ويژه بنام *مقدار مراقبتي (sentinel value*) است كه پايان ورود دادهها را مشخص مى كند (همچنين به اين مقدار، *مقدار سيگنال، مقدار ساختگى* يا پرچم نيز مي گويند). در اين روش كاربر اقدام به وارد كردن نمرهها كرده و در پايان مقدار مراقبتي تعيين شده را به عنوان اينكه دادههاى ورودى به اتمام رسيدهاند، وارد ميسازد. روش مراقبت–كنترل تكرار، روش *تكرار-تعريف نشده* نيز ناميده مي شود چرا كه تعداد دفعات تكرار قبل از اجراي حلقه مشخص نست.

واضح است كه مقدار مراقبتي بايد به نحوى انتخاب شود كه به عنوان يك ورودي معتبر مورد قبول واقع نشود. بدليل اينِكه نمرات امتحان معمولاً منفي نيستند، مي توانيم از مقدار 1- به عنوان مقدار مراقبتي در اين برنامه استفاده كنيم. بنابراين به هنگام اجراي برنامه، نِمرات كلاس، مي توانند ترتيبي مانند 1- و 84، 74، 75، 96، 93 داشته باشند. برنامه بايد نمره ميانگين كلاس را با استفاده از مقادير 93، 96، 73، 74 و 84 محاسبِه کرده و به نمايش درآورد (1- يک مقدار مراقبتي است و نبايد در محاسبِه ميانگين وارد شود).

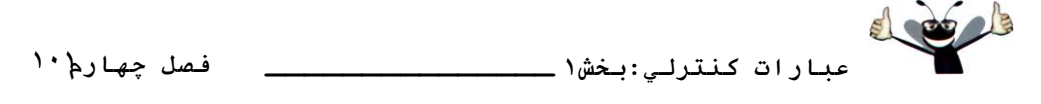

## **خطاي برنامهنويسي**

انتخاب يك مقدار مراقبتي به عنوان يك داده معتبر، موجب رخ دادن خطاي منطقي مي شود. الگوريتم شبه *كد به روش مراقبت كنترل تكرار به روش از بالا به پايين، اصلاح گامبه گام: اولين اصلاح* 

به هنگام بررسي مسائل پيچيدهاي همانند اين برنامه، عرضه الگوريتم شبه کد به آساني امکان پذير نميباشد. از اينرو به برنامه ميانگين كلاس با استفاده از تكنيكي بنام، از بالا به پايين، اصلاح گامبهگام نز ديكِ مي شويم كه براي ساخت و توسعه برنامههاي ساخت يافته مناسب و ضروري است. شبه كدي كه در ثبالسشيي سغح (*top* (اسائِ هيضَد، ػجبسر اسز اص:

*Determine the class average for the quiz.*

اين عبارت تابع و هدف اصلي برنامه است كه در واقع كاري كه بايد برنامه انجام دهد را در بردارد. عبارت top جزئيات ناكافي در مورد اينكه برنامه چگونه بايستي نوشته شود در خود دارد. بنابر اين به طرف جزئيات برنامه و اصلاح گام به گام پيش مي رويم. ابتدا عبارت top به قسمتهاي كوچكي تقسيم مي شود که هر يک به ترتيب وظايفي در برنامه ايفا مي کنند. نتيجه اين تقسيمات در اولين گام مي تواند چنين باشد:

> *Initialize Variables Input, sum and count the quiz grades Calculate and print the total of all student grades and the class average*

در اينجا، با توجه به اينكه فقط از عبارت توالي استفاده شده، ليست انجام مراحل فقط شامل عبارتهاي اجرائي است كه به ترتيب يكي پس از ديگري اجرا مي شوند.

#### **اصالح گبمثِگبم هرحلِ دٍم**

مرحله بعدي تجزيه برنامه به جزئيات بيشتر (مرحله دوم)، در ارتباط با متغيرِها مي باشد به يك متغير بنام total نياز است كه مجموع اعداد را در خود نگهداري كند و به يك متغير ديگر بنام count كه نشان دهد، چِه تعدادي از اين اعداد مورد يردازش قرار گرفتهاند. يك متغير براي دريافت هر نمره از طريق ورودي و يك متغير براي نگهداري ميانگين محاسبه شده مورد نباز است. عبارت شبه كد:

*Initialize variable*

را مي توان به عبارات جزئي تر زير تقسيم كرد:

*Initialize total to zero Initialize counter to zero*

توجه كنيد كه فقط متغيرهاي total و counter نياز به مقداردهي اوليه قبل از بكارگيري دارند. هتغيرهاي average و grade(اين متغيرها براي محاسبه ميانگين و ورودي كاربر استفاده شده است)، نبازي به مقدار دهي اوليه ندارند. عبارت شبه كد:

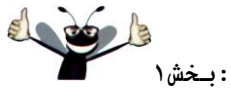

**عبارات كنترلي:بخش1 فصل چهارم \_\_\_\_\_\_\_\_\_\_\_\_\_\_** 

۱۰۲فصل *جه*ارم

*Input, sum and count the quiz grades*

نيازمند يک عبارت تکرار (حلقه) است که نمرات را دريافت کند. چون بطور دقيق نميدانيم که چِه تعداد نمره به عنوان ورودي دريافت خواهيم كرد، از روش مراقبت–كنترل تكرار استفاده مي كنيم. كاربر در هر زمان يك مقدار معتبر وارد مي كند و يس از اينكه آخرين مقدار مورد نظر را وارد كرد، مقدار مراقبتي را وارد مي كند تا از حلقه ورود نمرات خارج شود. برنامه در هر بار كه داده وارد مي شود مقدار آنرا با مقدار مراقبتي مقايسه مي كند. دومين اصلاح بر روي عبارت شبه كد قبلي مي تواند بصورت زير باشد:

> *Prompt the user to enter the first grade Input the first grade (possibly the sentinel) While the user has not yet entered the sentinel Add this grade to the running total Add one to the grade counter Input the next grade (possibly the sentinel)*

عبارت شبه کد زير

*Calculate and print the total of all student grades and the class average*

مي تواند به صورت عبارات جزئي تر زير نوشته شود:

*If the counter is not equal to zero Set the average to the total divided by the counter Print the total of all student grades in the class Print the average Else Print "No grades were entered"*

توجه كنيد كه در اين قسمت براي جلوگيري از بروز خطاي منطقي تقسيم بر صفر، يك تست بكار برِ ده شده است که اگر در برنامه تشخيص داده نشوِد، مي تواند مشکل ساز شوِد. شبهِ کد کامل برنامه مبانگين در شكل 11-۴ آورده شده است.

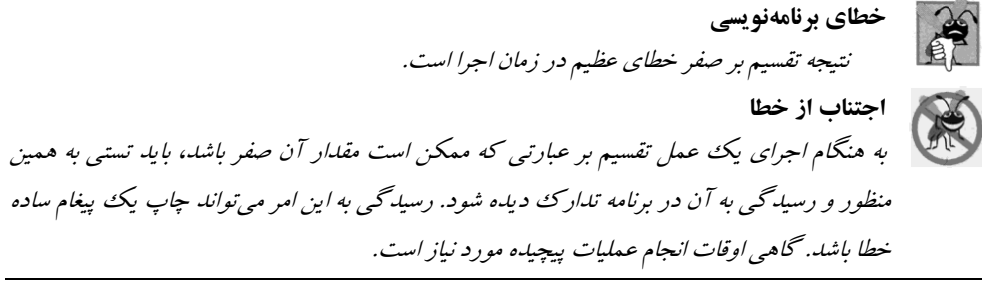

*Initialize total to zero*

*Initialize counter to zero*

*Input the first grade (possibly the sentinel) While the user has not as yet entered the sentinel*

*Add this grade to the running total*

*Add one to the grade counter*

*Input the next grade (possibly the sentinel)*

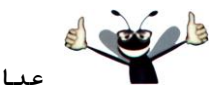

**عبارات كنترلي:بخش1 \_\_\_\_\_\_\_\_\_\_\_\_\_\_\_ فصل چهارم188**

*If the counter is not equal to zero Set the average to the total divided by the counter Print the average Else Print "No grades were entered"*

**ضنل 4-11 | الگَريتن ضجِمذ ثب استفبدُ از رٍش هراقجت-مٌترل تنرار ثراي حل هسئلِ هيبًگيي مالس.**

**ثرًبهًَِيسي ايذُال**

با قراردادن خطوط خالبي در برنامههاي شبهِ كد خوانائبي آنها افزايش مي يابد. خطوط خالبي موجب مي شوند تا عبارتهاي كنترلي شبهِ كد و فازهاي برنامه از هم متمايز شوند.

ر<br>المجم<sup>ّد</sup> أسمار المعافرار<br>المجمّد المسمور المعافرات يس بسياري از الگوريتمها را مي توان به صورت منطقي به سه فاز تقسيم كرد: فاز مقلـار دهي كه در آن متغيرهاي برنامه مقداردهي اوليه مي شوند، فاز پردازش كه مقادير دادهها وارد شده و متغيرها براساس آنها تنظيم مي شونِد و فاز پايان كه مرحله انجام محاسبات و چاپ نتايج است.

الگَوريتم شبه کد ١١-۴ مسئله ميانگين کلاس را که در ابتدای اين بخش بصورت کلي بيان شده بود، برطرف مي كند. اين الگوريتم فقط پس از طي دو مرحله اصلاح گام به گام توسعه يافت، در حاليكه گاهي اوقات به انجام مراحل بيشتر نياز است.

**هٌْذسي ًرمافسار** برنامهنويسان زمانبي به فرآيند از بالا به پايين و اصلاح گام به گام پايان ميدهند که الگوريتم شبه کد تصورت مشخص جزئيات را بيان كرده باشد، به نحوي كه بتوان آنها را به برنامه ++C تبديل كرد. در اينحالت پياده سازي برنامه ++C براحتيي مي تواند صورت گيرد.

**پيبدُسبزي مالس** *GradeBook* **ثِ رٍش هراقجت-مٌترل تنرار**

شكلهاى 1۲-۴ و ۴-۴ كلاس GradeBook را به نحوى نشان مىدهند كه حاوى تابع عضو determineClassAverage است كه الگوريتم شبه كد شكل 11-۴ را پيادهسازي مي كند (اين كلاس در شكل ۱۴-۴ توصيف شده است). اگر چِه هر نمره وارد شده يك عدد صحيح است، امكان توليد يك عدد اعشاري به هنگام محاسبه ميانگين وجود دارد، به عبارتي يک عدد حقيقي يا عدد با نقطه اعشار (همانند 7.33، 0.0975 يا 1000.12345). نوع داده **int** نمي تواند چنين اعدادي را عرضه كند، از اينرو اين كلاس بايد از نوع داده ديگري استفاده كند. زبان ++C داراي چندين نوع داده براي ذخيرهسازي اعداد اعشاري در حافظه است، نوعِهاي همانند float و double. تفاوت اصلي مابين اين نوع در اين است كه در مقايسه با هتغيرهاي float، متغيرهاي double قادر به نگهداري اعداد بزرگتر و دقيقتر در سمت نقطه اعشار هستند، در نتيجِه دقت عدد بيشتر خواهد بوِد. اين برنامه مبادرت به معرفي يک عملگر ويژه بنام عملگر *cast* است

**188 عبارات كنترلي:بخش1 فصل چهارم \_\_\_\_\_\_\_\_\_\_\_\_\_\_**  که محاسبه ميانگين را مجبور مي کند تا نتيجِه را بصورت عدد اعشاري توليد کند. اين ويژگي به هنگام بررسي برنامه توضيح داده خواهد شد. در اين مثال مشاهده مي كنيد كه عبارات كنترلي مي توانند به صورت يشته يكي بر روي ديگري قرار

داده شوند (بصورت متوال<sub>ي</sub>). عبارت while در خطوط 75-67 از شکا ۴-۱۳ بلافاصله پس از عبارات **if**..else قوار گرفته است و حالت توالي دارد. قسمت اعظم کد بکار رفته در اين مثال با کد برنامه ۹-۴ يكسان است، از اينرو تمركز خود را بر روي ويژگي ها و مباحث جديد متمركز مي كنيم.

```
1 // Fig. 4.12: GradeBook.h
2 // Definition of class GradeBook that determines a class average.
3 // Member functions are defined in GradeBook.cpp
4 #include <string> // program uses C++ standard string class
5 using std::string;
6
7 // GradeBook class definition
8 class GradeBook
9 {
10 public:
11 GradeBook( string ); // constructor initializes course name
12 void setCourseName( string ); // function to set the course name<br>13 string getCourseName(): // function to retrieve the course name
      13 string getCourseName(); // function to retrieve the course name
14 void displayMessage(); // display a welcome message
15 void determineClassAverage(); // averages grades entered by the user
16 private:
17 string courseName; // course name for this GradeBook
18 }; // end class GradeBook
             ضنل 4-12 | ثرًبهِ هيبًگيي مالس ثب رٍش هراقجت-مٌترل تنرار: فبيل سرآيٌذ GradeBook
1 // Fig. 4.13: GradeBook.cpp
2 // Member-function definitions for class GradeBook that solves the 
3 // class average program with sentinel-controlled repetition.
4 #include <iostream>
5 using std::cout;
6 using std::cin;
7 using std::endl;
8 using std::fixed; // ensures that decimal point is displayed
9
10 #include <iomanip> // parameterized stream manipulators 
11 using std::setprecision; // sets numeric output precision
12
13 // include definition of class GradeBook from GradeBook.h
14 #include "GradeBook.h"
15
16 // constructor initializes courseName with string supplied as argument
17 GradeBook::GradeBook( string name )
18 {
19 setCourseName( name ); // validate and store courseName
20 } // end GradeBook constructor
21
22 // function to set the course name;
23 // ensures that the course name has at most 25 characters
24 void GradeBook::setCourseName( string name )
25 {
26 if ( name.length() <= 25 ) // if name has 25 or fewer characters
```
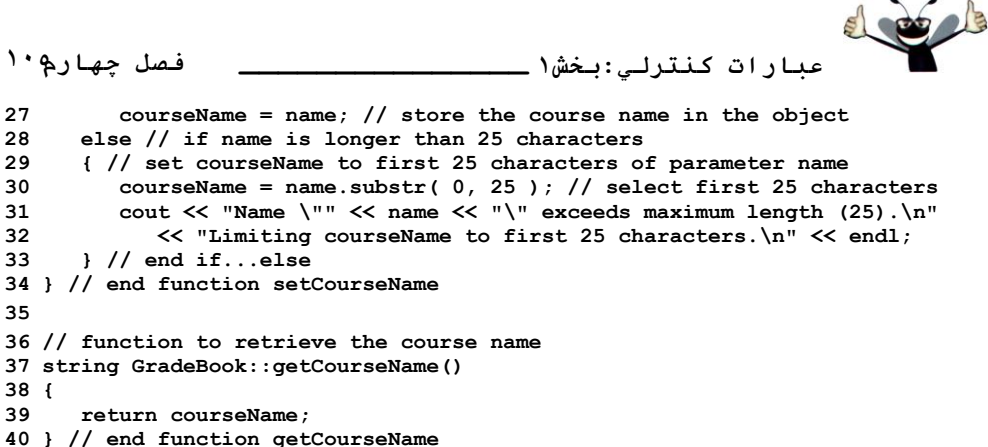

```
28 else // if name is longer than 25 characters
29 { // set courseName to first 25 characters of parameter name
30 courseName = name.substr( 0, 25 ); // select first 25 characters
31 cout << "Name \"" << name << "\" exceeds maximum length (25).\n"
32 << "Limiting courseName to first 25 characters.\n" << endl;
33 } // end if...else
34 } // end function setCourseName
35
36 // function to retrieve the course name
37 string GradeBook::getCourseName()
38 {
      39 return courseName;
40 } // end function getCourseName
41
42 // display a welcome message to the GradeBook user
43 void GradeBook::displayMessage()
44 {
45 cout << "Welcome to the grade book for\n" << getCourseName() << "!\n" 
46 << endl;
47 } // end function displayMessage
48
49 // determine class average based on 10 grades entered by user
50 void GradeBook::determineClassAverage()
51 {
52 int total; // sum of grades entered by user
53 int gradeCounter; // number of grades entered
54 int grade; // grade value
     55 double average; // number with decimal point for average
56
57 // initialization phase
58 total = 0; // initialize total
59 gradeCounter = 0; // initialize loop counter
60
61 // processing phase
62 // prompt for input and read grade from user 
63 cout << "Enter grade or -1 to quit: "; 
64 cin >> grade; // input grade or sentinel value
65
66 // loop until sentinel value read from user 
67 while ( grade != -1 ) // while grade is not -168 { 
69 total = total + grade; // add grade to total
70 gradeCounter = gradeCounter + 1; // increment counter
71 
72 // prompt for input and read next grade from user
73 cout << "Enter grade or -1 to quit: "; 
74 cin >> grade; // input grade or sentinel value 
     75 } // end while
76
77 // termination phase
    78 if ( gradeCounter != 0 ) // if user entered at least one grade...
79 {
        80 // calculate average of all grades entered 
81 average = static_cast< double >( total ) / gradeCounter;
82 
83 // display total and average (with two digits of precision)
84 cout << "\nTotal of all " << gradeCounter << " grades entered is " 
85 << total << endl;
```

```
۱۰۲<u>فصل حها</u>رم
             عبارات كنترلي:بخش1 فصل چهارم ______________ 
86 cout<< "Class average is" << setprecision( 2 ) << fixed << average 
            87 << endl;
88 } // end if
89 else // no grades were entered, so output appropriate message
90 cout << "No grades were entered" << endl;
91 } // end function determineClassAverage
            ضنل 4-13 | ثرًبهِ هيبًگيي مالس ثب رٍش هراقجت-مٌترل تنرار: فبيل مذ هٌجغ GradeBook
   1 // Fig. 4.14: fig04_14.cpp
  2 // Create GradeBook object and invoke its determineClassAverage function.
3
4 // include definition of class GradeBook from GradeBook.h
5 #include "GradeBook.h"
6
  7 int main()
8 {
9 // create GradeBook object myGradeBook and 
10 // pass course name to constructor
11 GradeBook myGradeBook( "CS101 C++ Programming" );
12
13 myGradeBook.displayMessage(); // display welcome message
14 myGradeBook.determineClassAverage(); // find average of 10 grades
15 return 0; // indicate successful termination
16 } // end main
Welcome to the grade book for
CS101 C++ Programming
Enter grade or -1 to quit: 97
Enter grade or -1 to quit: 88
Enter grade or -1 to quit: 72
Enter grade or -1 to quit: -1
Total of all 3 grades entered is 257
Class average is 85.67
```
**ضنل4-14|ثرًبهِ هيبًگيي مالس ثب رٍش هراقجت-مٌترل تنرار: ايجبد يل ضي از مالس GradeBook(ضنل4-12 ٍ 4-13( ٍ فراخَاًي تبثغ ػضَ determineClassAverage.**

در خط 55 متغير average از نوع double اعلان شده است. اين نوع به محاسبه ميانگين امكان م<sub>ي</sub>دهد تا بصورت يك عدد اعشاري در متغير ذخيره گردد. در خط 59 متغير gradeCounter با صفر مقداردهي شده چرا که هنوز نمرهاي وارد نشده است، به ياد داشته باشيد که اين برنامه از روش مراقبت–کنترل تکرار استفاده مي كند. بِه منظور ثبت دقيق تعداد نمرات وارد شده، متغير gradeCounter فقط بِه هنگام وارد شدن يك نمره معتبر بعنوان ورودي، افزايش مي يابد.

**تفبٍتّبي هَجَد هبثيي رٍشّبي هراقجت-مٌترل تنرار ٍ ضوبرًذ-ُمٌترل تنرار**

به تفاوتهاى موجود ميان روش مراقبت–كنترل تكرار در اين برنامه و شمارنده–كنترل تكرار در ـ نامه 4-۴ توجه کنید. در روش شمارنده-کنترل تکرار، در هر بار تکرار عبارت while (خطوط 53-57 از شکل 4-۴) يك مقدار از سوى كاربر دريافت مى گرديد. در روش مراقبت-كنترل تكرار، قبل از اينكه برنامه به عبارت while برسد، يك مقدار (خطوط 64-63 از شكل ۱۳-۴) دريافت مي شود. اين مقدار تعيين مي كند كه آيا جريان كنترل برنامه وارد بدنهِ عبارت while شود يا خير. اگر شرط عبارت while برقرار

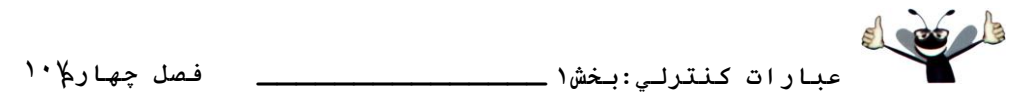

نباشد (كاربر مقدار مراقبتي وارد كرده باشد)، بدنه عبارت while اجرا نخواهد شد (هيچ نمرهاي وارد نمیشود). از سوی دیگر، اگر شرط برقرار شود، بدنه اجرا شده و مقدار وارد شدهٔ کاربر بکار گرفته مي شود (به total افزوده مي شود، خط 69). پس از پردازش مقدار، مقدار بعدی قبل از اينكه برنامه به انتهاى بدنه عبارت while بوسد توسط كاربر وارد مي شود (خطوط 74-73). زمانيِكه برنامه به { در خط 75 مي رسد، اجرا با تست بعدي در شرط عبارت while ادامه م<u>ي ي</u>ابد (خط 67). مقدار جديد وارد شده تعيين مي كند كه آيا عبارت بدنه while مجدداً اجرا شود يا خير. دقت كنيد كه مقدار بعدي هميشه قبل از اينكه شرط عبارت while ارزيابي شود، بلافاصله توسط كاربر وارد مي شود. در اينحالت برنامه مي تواند قبل از اينِكه اقدام به پردازش مقداري نمايد، تعيين كند كه آيا آن مقدار، مقدار مراقبتي است يا خير. اگر مقدار هشالجشي ثبضذ، ػجبسر **while** خبسوِ هييبثذ ٍ همذاس ثِ **total** افضٍدُ ًويضَد.

يس از خاتمه حلقه، عبارت if..else در خطوط 90-78 اجرا مي شود. شرط موجود در خط 78 تعيين مي كند كه آيا نمرهاي وارده شده است يا خير . اگر نمرهاي وارد نشده باشد، بخش else (خطوط 90-89) از عبارت if..else اجرا شده و پيغام "No grades were entered" را به نمايش درآورده و تابع عضو كنترل را به تابع فراخوان برگشت میدهد.

بِه بِلوک موجود در حلقه while شکل ۱۳-۴ دقت کنید. بدون حضور براکتها، سه عبارت آخر در بدنه حلقه در خارج از حلقه جاي ميگرفتند و اين سبب مي شد كه كامپيوتر اين كد را بصورت زير و نادرست تفسير كند:

- **// loop until sentinel value read from user while ( grade != -1 ) total = total + grade; // add grade to total gradeCounter = gradeCounter + 1; // increment counter**
	- **// prompt for input and read next grade from user cout << "Enter grade or -1 to quit: "; cin >> grade;**

در اين حالت برنامه دچار يک حلقه بي نهايت مي شود در صورتيکه کاربر 1- را به عنوان اولين نمره وارد نكند (خط 64).

**خطاي برنامهنويسي** فراموش كردن براكتّهاى تعيين كننده مرز يك بلوگ مي تواند، سببساز خطاهاى منطقى همانند حلقهِ هاي بي نهايت شود.

**ثرًبهًَِيسي ايذُال** در حلقه کنترل مقدار مراقبتی، که مقداری از کاربر تقاضا می کند، باید مقدار مراقبتی به کاربر نشان داده

ضَد.

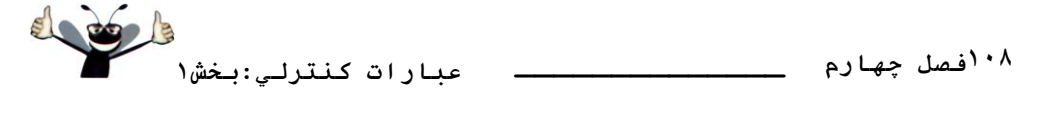

دقت اع*داد اعشاري و نياز حافظه* 

هتغيرهاي از نوع float عرضه كننده اعداد با دقت منفرد در نقطه اعشار هستند و داراي هفت رقم هعني دار در سيستمهاي 32 بيتي مي باشند. متغيرهاي از نوع double عرضه كننده دقت مضاعف در نقطه اعشار هستند. اين دقت مستلزم دو برابر حافظه مورد نياز براي يك متغير **float** است و داراي 15 رقم معنيّ دار در سيستمهماي 32 بيتي است (تقريباً دو برابر دقيقتر از متغيرهايfloat). براي اكثر محاسبات صورت گرفته در برنامهها نوع float میتواند کافی باشد، اما میتوانید با استفاده از double دقت را تضمين كنيد. در برخي از برنامهها، حتى متغيرِهاى از نوع double هم كافي نيستند، برنامههايي كه خارجِ از قلمرو بحث اين كتاب هستند. اكثر برنامهنويسان براي عرضِه اعداد اعشاري از نوع double استفاده مي کنند. در واقع ++C بطور پيشفرض با تمام اعداد اعشاري که در کد منبع برنامه تايپ مي کنيد (همانند 7.33 و 0.0975) همانند مقادير double رفتار مي كند. چنين مقاديري در كد منبع بعنوان ثابت«اي اعشاري شناخته مي شوند.

غالبا اعداد اعشاري در انجام عمليات تقسيم گسترش زيادي پيدا مي كنند. براي مثال با تقسيم 10 بر 3، نتيجِه ...333333 با دنبالهاي از 3هاي نامتناهي خواهد بود. كامپيوتر فَضاي ثابتي براي نگهداري چنين مقاديري در اختيار دارد، از اينرو ذخيره سازي مقادير اعشاري فقط بصورت تخميني صورت مي گيرد.

عليرغم اينكه اعداد اعشاري هميشه 100 درصد دقيق نيستند، اما كاربردهاي بسياري دارند. براي مثال، هنگامي كه در مورد حرارت عادى بدن يعني 98.6 صحبت مي كنيم، نيازي نيست تا دقت اعشاري آنرا بسيار دقيق بيان كنيم. زمانيكه به درجِه حرارت در يك دماسنج نگاه ميكنيم و آنرا 98.6 ميخوانيم، ممكن است مقدار دقيق آن 43013210643999 باشد. اما استفاده از مقدار 98.6 به صورت تخميني در بسياري از موارد مي تواند مناسب وكاربردي باشد.

## **خطاي برنامهنويسي**

استفاده از اعداد اعشاري با فرض اينكه اين اعداد نشاندهنده مقدار كاملاً دقيق هستند (بويژه در عبارات مقايسهاي) مي تواند نتايج اشتباهي بدنبال داشته باشد. اعداد اعشاري تقريبا در تمام كامپيوترِها نشانِ دهنده يك مقدار تقريبي هستند.

## تب*ديل مابين نوع هاي بنيادين بصورت صريح و ضمني*

هتغير average بصورت double (خط 55 از شكل ۱۳-۴) اعلان شده تا نتيجِه اعشاري محاسبِه انجام گرفته را در خود ذخيره سازد. با اين همه، متغيرهاي total و gradeCounter هر دو از نوع صحيح میباشند. بخاطر داريد که نتيجِه تقسيم دو عدد صحيح يک عدد صحيح است که در آن بخش اعشارى جواب از بين ميرود (قطع ميشود). در عبارت زير

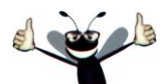

**عبارات كنترلي:بخش1 \_\_\_\_\_\_\_\_\_\_\_\_\_\_\_ فصل چهارم187 average = total / gradeCounter;**

ابتدا تقسيم انجام مي شود، از اينرو بخش اعشاري نتيجِه قبل از تخصيص به average از بين مي رود. براي انجام يك محاسبه اعشاري با مقادير صحيح، بايستي مقادير موقتي كه اعداد اعشاري هستند براي محاسبه ايجاد كنيم. زبان ++C داراي *عملگر غيرباينري cast* است كه اين وظيفه را انجام ميدهد. در خط 81 از عملگر cast بصورت (**total)<tatic\_cast براي ايجاد يک کي**ي موقت اعشاري از عملوند موجود در درون پرانتزها يعني **total** استفاده شده است. به استفاده از يک عملگر cast به اين روش، *تبديل صريح م*ي گويند. هنوز مقدار ذخيره شده در total يك عدد صحيح است.

اكنون محاسِبه متشكل از يك مقدار اعشاري (نسخه double موقت از total) است كه بر يك عدد صحيح در gradeCounter تقسيم مي شود. كامپايلر ++C فقط از نحوه ارزيابي عباراتي كه در آن نوع دادههاى عملوندها يكسان هستند، اطلاع دارد. براى اطمينان از اينكه عملوندها از نوع مشابه هستند، كامپايلر مبادرت به انجام عملي بنام *ترفيع كه تبديل ضمني ن*يز ناميده مي شود بر روى عملوندهاى انتخابي هي كند. براي مثال، در يك عبارت كه حاوي مقاديري از نوع داده **int و double** است، ++C مبادرت به ترفيع عملوندهاي int به مقادير double مي كند. در اين مثال با total همانند يك نوع داده double رفتار <mark>می کنیم (با استفاده از عملگر cast)، از اینرو کامپایلر مبادرت به ترفیع **gradeCounter** بِه **double** کرده و</mark> بِه محاسبِه اجازِه انجام ميّدهد و نتيجِه تقسيم اعشاري به average تخصيص مي يابد. در فصل ششم، در مورد نوع دادههاى بنيادين و نحوه ترفيع آنها توضيح خواهيم داد.

## **خطای برنامهنویسی**

مي *توان از عملگر cast براي تبديل مابين نوعِهاي بنيادين عددي همانند int و double و مابين نوع* كلاس هاى مرتبط استفاده كرد (در فصل سيزدهم با اين موضوع آشنا خواهيد شد). تبديل به يك نوع اشتباه مى تواند خطاي كامپايلر يا خطاي زمان اجرا بوجود آورد.

عملگرهاي cast براي استفاده در هر نوع داده و همچنين نوعهاي كلاس در دسترس هستند. بدنبال ػولگش **cast\_static** يه ػفز وبساوشش **<sup>&</sup>lt;** ٍ **<sup>&</sup>gt;** وِ ًَع دادُ سا احبعِ وشدُاًذ آٍسدُ هيضَد. ػولگش cast يک عملگر غيرباينري است. عملگري که فقط يک عملوند اختيار مي کند. در فصل دوم، با عملگرهاي محاسباتي باينري آشنا شدهايد. همچنين ++C از نسخههاي عملگرهاي غيرباينري جمع (+) و منفي (-) بشتيباني مي كند، از اينرو برنامهنويس مي تواند عبارتي مثل 7- يا 5+ بنويسد. عملگر cast از ساير عملگرهاي غيرباينري همانند + و – از تقدم بالاتري برخوردار است. اين تقدم بالاتر از عملگرهاي \*، / و % و يايين تر از يرانتز است. در جدول شكل ٢٢-۴ اين عملگر را با نماد ()<static\_cast<*type* كر دهايم.

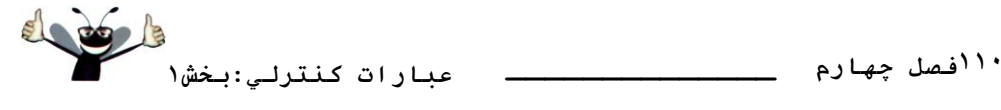

#### قالب *بندي اعداد اعشاري*

قالبِبندي بكار رفته در برنامه شكل١٣-٢ را بطور خلاصه در اين بخش و بطور دقيقيتر در فصل <sub>ب</sub>انزدهم توضيح خواهيم داد. فراخواني تابع setprecision در خط 86 (با آرگومان 2) بر اين نكته دلالت <mark>دارد که متغير average از نوع double</mark> بايستي با دو رقم معنىدار در سمت راست نقطه اعشار چاپ شود (مثلاً 97.37) به اينحالت *كنترل كننده جريان پارامترى شده* (استريم) مي گويند (بدليل وجود 2 در درون پرانتز). برنامههايي كه از اين فراخواني استفاده مي كنند بايد حاوى رهنمود دستور دهنده زير باشند (خط  $(10)$ 

#### **#include <iomanip>**

خط 11 تصريح كننده نام فايل سرآيند <iomanip> است كه در اين برنامه بكار گرفته خواهد شد. دقت كنيد كه endl يك كنترل كننده جريان پارامتري نشده است (چرا كه پس از آن مقدار يا عبارت<sub>ي</sub> در درون پرانتزها وجود ندارد) و نيازمند فايل سرآيند <iomanip> نيست. اگر دقت تعيين نشود، معمولاً اعداد اعشاري با شش رقم معنىدار چاپ مي شوند (دقت پيش فرض در اكثر سيستمهاى 32 بيتي). كنترل كننده جريان fixed بر اين نكته دلالت دارد كه مقادير اعشاري بايستي با خروجي كه فرمت نقطه ثابت ناميده مي شوند چاپ شوند، كه متضاد نماد علمي مي باشد. نماد علمي روشي براي نمايش يك عدد بصورت، عدد اعشاري مابين مقدار1 الي10 است كه در تواني از 10 ضرب مي شود. براي مثال، مقدار3100 را می $\,$ توان در نماد علمی بصورت $\,3.1\times 10^{3}$  به نمایش در آورد. به هنگام نمایش مقادیری که بسيار بزرگ يا بسيار كوچك هستند، نماد علمي مي تواند ابزار مناسبي براي اينكار باشد در فصل يانزدهم با قالببندي نماد علمي آشنا خواهيد شد. در طرف مقابل، قالببندي نقطه ثابت قرار دارد که يک عدد اعشاري را مجبور مي كند تا به تعداد مشخص شده مبادرت به نمايش ارقام كند. همچنين اين فرمت نقطه اعشار و دنباله صفرها در چاپ را كنترل مي كند، حتى اگر عدد يك عدد صحيح باشد، همانند 88.00، بدون قالبٍبندي نقطه ثابت چنين عددي در ++C بصورت 88 چاپ مي شود، بدون دنباله صفرِها و نقطه اعشار. زمانيِكه از كنترل كنندههاى جريان fixed و setprecision در برنامهاى استفاده م<sub>ى</sub>شود، مقادير چاپ شده به تعداد نقاط ديسمال كه توسط مقدار ارسالي به **setprecision** مشخص مي شود، گرد مي شوند (همانند مقدار 2 در خط 86)، اگرچِه مقدار موجوِد در حافظه بدون تغيير باقي مي ماند. براي مثال، مقادير 87.946 و 67.543 بصورت 87.95 و 67.54 چاپ مي شوند. توجه كنيد كه مي توان نقطه اعشار را ثب اسشفبدُ اص وٌششلوٌٌذُ ػشيبى **showpoint** ثِ ًوبيص دسآٍسد. اگش **showpoint** ثذٍى **fixed** ثىبس گشفشِ ضَد، دًجبلِ غفحِّب چبح ًخَاّذ ضذ. ّوبًٌذ **endl**، وٌششلوٌٌذُّبي ػشيبى**fixed** ٍ**showpoint**

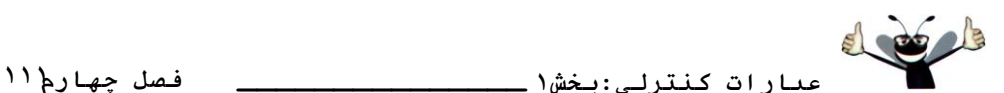

دبساهششي ضذُ ًجَدُ ٍ ًيبصي ثِ سشآيٌذ فبيل **<iomanip <sup>&</sup>lt;**ًذاسًذ. ّش دٍ آًْب سا هيسَاى دس سشآيٌذ **<iostream <sup>&</sup>lt;**ديذا وشد.

خط 86 و 87 از شكل ۱۳-۴ خروجي ميانگين كلاس هستند. در اين مثال ميانگين كلاس گرد شده به نزديكترين صدم و دقيقاً با دو رقم در سمت راست نقطه اعشار به نمايش درآمدهاند. كنترل كننده جريان بارامتري شده (خط 86) نشان مي<هد كه مقدار متغير average بايستي با دقت دو رقم در سمت راست نقطه اعشار بِه نمايش درآيد ((setprecision(2). در اجراي نمونهاي برنامه سه نمره وارد برنامه ۴-۱۴ شده كه مجموع آنها 257 شده است و ميانگين حاصل از اين رقم عدد 85.666666 است. كنترل كننده جريان بارامتري شده **setprecision** سبب مي شود تا مقدار به تعداد رقم مشخص گرد شود. در اين برنامه، مبانگين به 85.67 گو د شده است.

**4-10 فرهَلِ مردى الگَريتنّب: ػجبرات مٌترلي تَدرتَ**

اجازه دهيد تا به بررسي مسئله ديگري بپردازيم. مجدداُ الگوريتم را با استفاده از شبه کد و از بالا به پايين، اصلاح گام به گام فرموله کرده و سپس برنامه ++C مربوط به آنرا خواهيم نوشت. در مثالّهاي قبلي مشاهده کرديد که عبارتهاي کنترلي همانند يک يشته يکي بر روي ديگري و به ترتيب قرار داده <sub>می</sub>شدند. در اين مرحله، بِه معرفي روشي خواهيم پرداخت که عبارتهای کنترل<sub>ی</sub> در آن را م<sub>ی</sub>توان با يکديگر ترکيب کرد، بطوريکه عبارتي در درون عبارت ديگر جاي مي گيرد.

بِهِ صِورتِ مسئِلِهِ توجِهِ نمائيد:

يك كالج با برگزاري دورهاي دانشجويان را آماده امتحان پايان ترم مي كند. سال گذشته، ۱۰ تن از دانشجويان كه اين دوره را گذرانده بودند در امتحان پايان ترم شركت كردند. مديريت كالج ميخواهد از وضعيت دانشجويان شركت كرده در امتحان هطلع شود. از شما خواسته شده تا برنامهاي بنويسيد تا خلاصهاي از نتايج آزمون ارائه دهد. ليستي از ١٠ دانشجو دريافت كرده و سپس در کنار نام کسانی که در آزمون قبول شدهاند 1 و کسانی که در آزمون مردود شدهاند 2 چاپ شود. اين برنامه بايد بصورت زير نتايج آزمون را تحليل نمايد:

-1 ٍاسد وشدى ًشيؼِ ّش آصهَى )ثشاي هظبل *1* يب *2*(. ًوبيص ديغبم *"result Enter "*دس ّش ثبس وِ ثشًبهِ دسخَاسز ًشيؼِ آزمون مي كند.

۲ – شمارش تعداد قبولي ها و مردودي ها.

۳- نمايش خلاصهاى از نتايج آزمون، شامل تعداد دانشجويان كه موفق به گذراندن آزمون شدهاند و تعدادى كه مردود .<br>شايەھانى*ك* 

-4 اگشثيص اص 8 داًطؼَ اص آصهَى ثب هَفميز ػجَس وشدُاًذ. ديغبم *"tuition Raise "*ثِ ًوبيصدسآيذ.

يس از مطالعه صورت مسئله، تصميمات زير را براي حل آن اتخاذ مي كنيم:

**عبارات كنترلي:بخش1 فصل چهارم \_\_\_\_\_\_\_\_\_\_\_\_\_\_** 

۱۱۲فصل *جه*ارم

1- بو نامهِ بايد بو روى نتايج آزمون 10 دانشجو كار كند، از اينرو حلقه شمارنده - كنترل مي تواند بكار گر فته شو د.

۲– نتيجِه هر آزمون عدد 1 يا 2 است. هر بار كه برنامه اقدام به خواندن نتيجِه يكِ آزموِن مي كند، برنامهِ بابِد يكِ 1 يا 2 دريافت نمايد.

۳- دو شمارنده به ذخيرهسازى نتايج آزمون مىپردازند. يكى براى شمارش تعداد دانشجويان كه از آزمون با موفقيت عبور کردهاند و ديگري براي شمارش تعدادي که در آزمون مردود شدهاند.

۴- پس از اينكه برنامه تمام نتايج را مورد پردازش قرار داد، بايد تعيين كند كه آيا تعداد قبولي ها بيش از هشت نفر است يا خير.

اجازه دهيد تا با روش از بالا به پايين، اصلاح گامٖبهگام کار را دنبال کنيم. عبارت شبهکد زير در ثبالسشيي سغح (top (لشاس داسد:

*Analyze exam result and decide if tuition should be raised* مجدداً يادآوري مي كنيم كه عبارت top توصيف كلي در مورد برنامه است و قبل از اينكه بتوان شبهِ کد را به فرم يک برنامه ++C نوشت انجام چندين مرحله اصلاح گامبهِگام ضروری است. اولين اصلاح عبارت است از:

*Initialize variables Input the 10 exam grades and count passes and failures Print a summary of the exam result and decide if tuition should be raised*

حتى زمانيكه يك تصور كامل از كل برنامه بدست آورده باشيم، انجام اصلاحات بعدي مورد نياز است. بايد به دقت به بررسي و مشخص كردن متغيرها پرداخت. شمارندهها به منظور ثبت قبوليّها و مردوديّها مورد نياز هستند. يك شمارنده، كنترل كننده حلقه بوده و يك متغير، ورودي كاربر را ذخيره مي كند. عبارت شبه كد ز بر

*Initialize variables*

هيسَاًذ ثػَسر صيش اغالح ضَد:

*Initialize passes to zero Initialize failures to zero Initialize student counter to one*

فقط شمارندههاي، تعداد قبولي ها و مردودي ها و تعداد دانش آموزان مقداردهي اوليه مي شود. عبارت شبه كد

*Input the 10 quiz grades and count passes and failures*

مستلزم يك حلقه براي وارد كردن نتبجِهِ هر آزمون است. در اين برنامهِ بدليل اينِكهِ از همان ابتدا تعداد نتايج آزمون مشخص است (١٠)، از اينرو مي توان از روش شمارنده-کنترل تکرار استفاده کرد. در درون

dod **عبارات كنترلي:بخش1 \_\_\_\_\_\_\_\_\_\_\_\_\_\_\_ فصل چهارم118**

حلقه يك عبارت انتخابي دو گانه تعيين مي كند كه نتيجِه آزمون قبولي است يا مردودي و شمارنده مربوطه يك واحد افزايش مي يابد. اصلاح عبارت شبه كد قبلي مي تواند بصورت زير انجام شود:

> *While student counter is less than or equal to 10 Prompt the user to enter the next exam result Input the next exam result If the student passed Add one to passes Else Add one to failures*

*Add one to student counter*

بَه نَحْوِه استفاده از خطوط خالي در ميان مجموعه *if..else* دقت كنيد كه باعث افزايش خوانايي ب<sub>و</sub>نامه شده است. عبارت شبه کد

*Print a summary of the exam results and decide if tuition should be raised*

مي تواند بصورت زير اصلاح شود:

*Print the number of passes Print the number of failures If more than eight student passed Print "Raise tuition"*

در شکل ۱۵-۴ دومين مرحله اصلاح بصورت کامل نشان داده شده است. به کاربرد خطوط خالبى در ميان ساختار while توجه كنيد، كه باعث افزايش خوانائي برنامه مي شوند. اكنون اين شبهِ كد بقدر كافي براي تبديل به يك برنامه ++C آماده شده است.

*Initialize passes to zero Initialize failures to zero Initialize student to zero While student counter is less than or equal to ten Input the next exam result If the student passed Add one to passes Else Add one to failures Add one to student counter Print the number of passes Print the number of failures If more than eight students passed Print "Raise tuition"*

> **ضنل 4-15 | ضجِمذ ثرًبهِ ًتيجِ آزهَى. تجذيل ثِ مالس** *Analysis*

```
118  عبارات كنترلي:بخش1 فصل چهارم ______________ 
    کلاس ++C که مبادرت به پيادهسازي الگوريتم شبه کد کرده است در شکلهای 16-۴ و 1۷-۴ و دو
                                              اجراي نمونه در شكل ١٨-۴ نشان داده است.
1 // Fig. 4.16: Analysis.h
2 // Definition of class Analysis that analyzes examination results.
3 // Member function is defined in Analysis.cpp
4
5 // Analysis class definition
6 class Analysis
7 {
8 public:
9 void processExamResults(); // process 10 students' examination results
10 }; // end class Analysis
                                 ضنل 4-16 | ثرًبهِ ثررسي ًتيجِ آزهَى: فبيل سرآيٌذ Analysis.
1 // Fig. 4.17: Analysis.cpp
2 // Member-function definitions for class Analysis that 
3 // analyzes examination results.
4 #include <iostream>
5 using std::cout;
6 using std::cin;
  7 using std::endl;
8
9 // include definition of class Analysis from Analysis.h
10 #include "Analysis.h" 
11
12 // process the examination results of 10 students
13 void Analysis::processExamResults()
14 {
15 // initializing variables in declarations 
16 int passes = 0; // number of passes 
17 int failures = 0; // number of failures 
18 int studentCounter = 1; // student counter
19 int result; // one exam result (1 = pass, 2 = fail)
20
21 // process 10 students using counter-controlled loop
22 while ( studentCounter <= 10 ) 
23 {
24 // prompt user for input and obtain value from user
25 cout \ll "Enter result (1 = pass, 2 = fail): ";<br>26 cin >> result: // input result
         26 cin >> result; // input result
27
28 // if...else nested in while 
         29 if ( result == 1 ) 2 // if result is 1, <br> passes = passes + 1; // increment passes;
30 passes = passes + 1; // increment passes; 
31 else // else result is not 1, so
            32 failures = failures + 1; // increment failures 
33
34 // increment studentCounter so loop eventually terminates
35 studentCounter = studentCounter + \overline{1};<br>36 \frac{1}{\sqrt{6}} end while
      36 } // end while 
37
38 // termination phase; display number of passes and failures
      39 cout << "Passed " << passes << "\nFailed " << failures << endl;
40
41 // determine whether more than eight students passed
```

```
dou
عبارات كنترلي:بخش1 _______________ فصل چهارم118
42 if ( passes > 8 )
43 cout << "Raise tuition " << endl; 
44 } // end function processExamResults
           ضنل 4-17 |ثرًبهِ ثررسي ًتيجِ آزهَى: ػجبرات مٌترلي تَدرتَ در فبيل مذ هٌجغ Analysis
1 // Fig. 4.18: fig04_18.cpp
2 // Test program for class Analysis.
3 #include "Analysis.h" // include definition of class Analysis
4
5 int main()
6 {
7 Analysis application; // create Analysis object 
8 application.processExamResults(); // call function to process results
9 return 0; // indicate successful termination
10 } // end main
 Enter result (1 = pass, 2 = fail): 1
 Enter result (1 = pass, 2 = fail): 2
Enter result (1 = pass, 2 = fail): 1
Enter result (1 = pass, 2 = fail): 1
Enter result (1 = pass, 2 = fail): 1
Enter result (1 = pass, 2 = fail): 1
Enter result (1 = pass, 2 = fail):
Enter result (1 = pass, 2 = fail): 1
Enter result (1 = pass, 2 = fail): 1
Enter result (1 = pass, 2 = fail): 1
Passed: 9
Failed: 1
Raise Tuition
Enter result (1 = pass, 2 = fail): 1
Enter result (1 = pass, 2 = fail): 2
Enter result (1 = pass, 2 = fail): 2
Enter result (1 = pass, 2 = fail): 1
Enter result (1 = pass, 2 = fail): 1
Enter result (1 = pass, 2 = fail):
Enter result (1 = pass, 2 = fail): 2
Enter result (1 = pass, 2 = fail): 1
Enter result (1 = pass, 2 = fail): 1
Enter result (1 = pass, 2 = fail): 2
Passed: 6
Failed: 4
```
#### **ضنل 4-18 | ثرًبهِ تست مٌٌذُ مالس Analysis**

خطوط 16-18 از برنامه1۷-۴ متغيرهاى اعلان كردهاند كه تابع عضو processExamResults از كلاس Analysis از آنها براى پردازش نتايج آزمون استفاده مي كند. توجه كنيد كه از يكي از ويژگي هاي صثبى ++C اسشفبدُ وشدُاين وِ ثِ همذاسدّي اٍليِ هشغيش اهىبى هيدّذ سب ثب ثخص اػالى يىي ضَد )**passes** ثب غفش، **failures** ثب غفش ٍ **studentCounter** ثب <sup>1</sup> همذاسدّي اٍليِ ضذُاًذ(. اهىبى همذاسدّي دس اثشذاي تكرار هر حلقه وجود دارد، معمولاً چنين مقداردهي هاي مجددي توسط عبارات تخصيصي بجاي اعلانها يا انتقال اعلانها بدرون بدنه حلقه صورت مي گيرند.

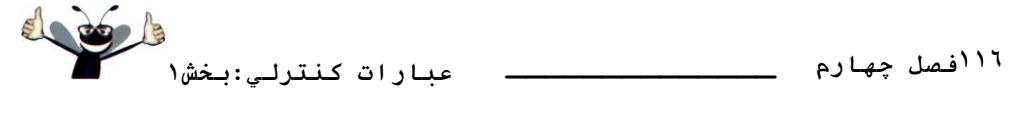

**حلقِه while ده بار تكرار مي شود (خطوط 36-22). در هر تكرار، حلقه يك نتيجه آزمون دريافت و** آن را يردازش مي كند. دقت كنيد كه عبارت if..else در خطوط 32-29 براي يردازش هر نتيجِه در عبارت while بصورت تودرتو قرار گرفته است. اگر result برابر 1 باشد، عبارت if..else يك واحد به passes اضافِه مي كند و در غير اينصورت فرض مي كند كه result برابر 2 بوده و يك واحد به failures اضافِه هيًوبيذ. خظ <sup>35</sup> هجبدسر ثِ افضايص **studentCouunter** لجل اص ايٌىِ ضشط سسز حلمِ دس خظ <sup>22</sup> غَسر گيشد هيوٌذ. دس دسيبفز <sup>10</sup> همذاس، حلمِ دبيبى يبفشِ ٍ خظ <sup>39</sup> سؼذاد لجَليّب (**passes** (ٍ مردوديّها (failures) را به نمايش در ميآورد. عبارت if در خطوط 43-42 تعيين مي كند كه آيا تعداد دانشجو يان قبول شده بيش از هشت نفر است يا خير. اگر چنين باشد پيغام "Raise Tuition" به نمايش در هيآيذ.

#### **ثررسي مالس** *Analysis*

در برنامه ۱۸-۴ يك شي Analysis ايجاد (خط 7) و تابع عضو **processExamResults فر**اخواني مي شود (خط 8) تا مجموع نتايج آزمون وارد شده توسط كاربر پردازش شود. دو اجراى نمونه از برنامه 1۸-۴ در خروجي نشان داده شده است. در انتهاى اولين اجرا، شرط موجود در خط 42 تابع عضو procesExamResults در شكل ١٧-۴ برقرار شده (بيش از هشت دانشجو قبول شدهاند) و از اينرو ييغام "Raise Tuition" به نمايش درآمده است.

#### **4-11 ػولگرّبي تخصيصدٌّذُ**

++C داراي چندين عملگر تخصيص دهنده براي كاستن از طول عبارات تخصيصي است. براي مثال، عبارت **c = c + 3;** هيسَاًذ ثػَسر صيش ٍ ثب اسشفبدُ اص ػولگش **=+** ًَضشِ ضَد **c += 3;** عملگر =+ مقدار عملوند قرار گرفته در سمت راست را به مقدار عملوند سمت چپ اضافه کرده و نتيجِه آنرا در متغير عملوند سمت چپ ذخيره مي كند. هر عبارتي به فرم زير را *;*ػجبسر ػولگش هشغيش **;** هشغيش

مي توان به فرم زير نوشت:

*;*ػجبسر **;** ػولگشهشغيش

عملگر يكي از عملگرهاي باينري +، ←، \*، / يا % و متغير يك مقدار سمت چپ (lvalue) است. مقدار سمت چپ، متغيري است كه در سمت چپ يك عبارت تخصيصي جاي مي گيرد. جدول شكل ١٩-۴ حاوي عملگر هاي تخصيص دهنده محاسباتي و عبارات نموِنهاي است كه از اين عملگر ها استفاده مي كنند.

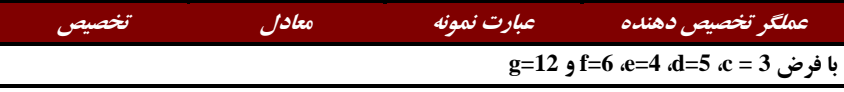

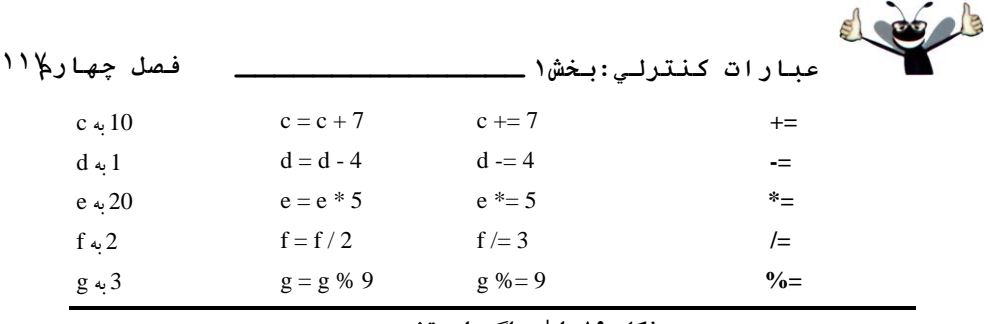

**ضنل 4-19 | ػولگرّبي تخصيصدٌّذ.ُ**

**4-12 ػولگرّبي افسايٌذُ ٍ مبٌّذُ**

علاوه بر عملگرهاي محاسباتي تخصيص دهنده، زبان ++C داراي *عملگر افزاينده* غيرباينري ++ و عم*لگر كاهنده* غيرباينري -- است. اين عملگرها در جدول شكل ٢٠-۴ توضيح داده شدهاند. اگر متغير c ثخَاّذ يه ٍاحذ افضايص ديذا وٌذ، ػولگش افضايٌذُ **++** سا هيسَاى ثؼبي اسشفبدُ اص ػجبسر **1 + c = c** يب**<sup>c</sup>** 1 =+ بكار گرفت. اگر عملگر افزاينده يا كاهنده قبل از يك متغير قرار داده شود، به مفهوم *پيشافزايش يافته* يا *پيش كاهش يافته* خواهد بود. اگر عملگر افزاينده يا كاهنده پس از يك متغير بكار گرفته شود، به مفهوم *پس افزايشي* يا *پس كاهشي* خواهد بود.در هر دو حالت افزايشي يا كاهشي مقدار متغير يك<sup>ي</sup> واحد افزايش يا كاهش پيدا مي كند. پس از انجام كار، مقدار جديد متغير در عبارتي كه حاوي آن است بِكار گرفته مي شو د.

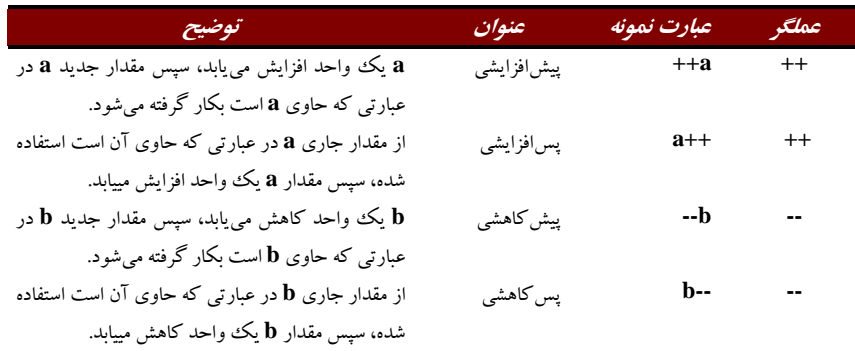

## **ضنل 4-20 | ػولگرّبي افسايٌذُ ٍ مبٌّذ.ُ**

برنامه شكل ٢١-۴ به توصيف تفاوت موجود مابين نسخههاي پيشافزايش و پس افزايش عملگر افزاينده ++ مي پردازد. عملگر كاهنده -- نيز به طريق مشابهي كار مي كند. توجه كنيد كه اين مثال حاوي كلاس نمي باشد، اما فايل كد منبع با main تمام برنامهها كار مي كند. در اين فصل و فصل سوم شاهد مثالّهاي بودهايد كه حاوى يك كلاس (شامل سرآيند و فايلهاى كد منبع براى اين كلاس بودهاند) به همراه فايل كد منبع ديگرى براى تست كلاس بودند. اين فايل كد منبع حاوى تابع main است كه يك شي از كلاس ايجاد و توابع عضو خود را فراخواني مي كند. در اين مثال، فقط خواسته**ايم تا مكانيزم عملگر++ را به** نمايش در آوريم، از اينرو فقط از يك فايل كد منبع با تابع main استفاده كردهايم. خط 12 مبادرت به

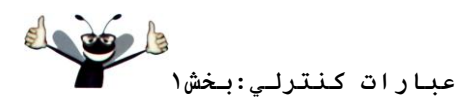

۱۱۸فصل *جه*ارم ــ

مقداردهي اوليه متغير c با 5 و خط 13 مقدار اوليه c را به نمايش در مي آورد. خط 14 مقدار عبارت ++c را چاپ مي کند. اين عبارت سبب پس افزايش متغير c شده و در نتيجه مقدار اوليه c يعني 5 چاپ مي گردد، سپس مقدار c افزايش مىيابد. از اينرو، خط 14 مقدار اوليه c يعنى 5 را مجدداً چاپ مى كند. خط 15 مقدار جديد c يعني 6 را براي تاكيد بر اين نكته كه مقدار متغير براستي در خط 14 افزايش يافته است چاپ مي نمايد.

```
1 // Fig. 4.21: fig04_21.cpp
2 // Preincrementing and postincrementing.
3 #include <iostream>
4 using std::cout;
5 using std::endl;
6
  7 int main()
8 {
      9 int c;
10
11 // demonstrate postincrement
12 c = 5; // assign 5 to c
13 cout << c << endl; // print 5
14 cout << c++ << endl; // print 5 then postincrement
15 cout << c << endl; // print 6 
15<br>16<br>17
      17 cout << endl; // skip a line
18
19 // demonstrate preincrement
20 c = 5; // assign 5 to c 
21 cout << c << endl; // print 5 
22 cout << ++c << endl; // preincrement then print 6
23 cout << c << endl; // print 6
24 return 0; // indicate successful termination
25 } // end main
 5
 5
6
5
6
6
```
شکل 21-5 |تفاوت مابين عملگرهاي پيشافزايشي و پسافزايشي.

خط 20 مقدار متغير c را بِه 5 باز ميگرداند و خط 21 مقدار c را چاپ مي كند. خط 22 مبادرت به چاپ مقدار عبارت C++ را مي كند. اين عبارت سبب پيشافزايش c شده است، از اينرو مقدار آن افزايش يافتهِ و سيس مقدار جديد يعني 6 چاپ مي شود. خط 23 مجدداً مقدار c را به نمايش در مي آورد تا نشان دهد که مقدار c هنوز پس از اجرای خط 22 برابر 6 است.

عملگر هاي تخصيص رياضي و عملگر هاي افزاينده و كاهنده مي توانند عبارات برنامهنويسي را سادهتر كنند. سه عبارت تخصيصي در برنامه ١٧-۴

```
passes = passes + 1;
failures = failures + 1;
studentCounter = studentCounter + 1;
```
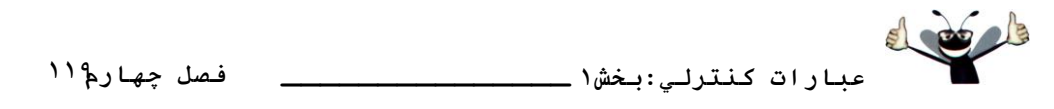

را مي توان با استفاده از عملگر هاي تخصيصي بصورت زير هم نوشت

**passes += 1; failures += 1; student += 1;**

با عملگرهاي پيشافزايشي بصورت زير

**++passes; ++failures; ++studentCounter;**

با عملگر هاي يس|فزايشي بصورت زير نوشت

**passes++ failures++; studentCounter++;**

**خطاي برنامهنويسي** هبادرت به استفاده از عملگر افزاينده يا كاهنده بر روى عبارتي بجز نام يك متغير، همانند (1 + x++ خطاي نحوي خواهد بو د.

جدول شكل ٢٢-۴ نمايشي از تقدم و ارتباط عملگرهاي مطرح شده تا بدينِ جا را عرضه كرده است. نمايش عملگرها با تقدم آنها از بالا به پايين است. ستون دوم توصيف كننده ارتباط عملگرها در هر سطح سمذم اسز. دلز وٌيذ وِ ػولگش ضشعي ( **:?** ) ، ػولگش غيشثبيٌشي دسافضايطي ( **++** ) ، دسوبّطي ( **- -** ) ، ػوغ ( **<sup>+</sup>** ) ، سفشيك ( **-** ) ، ٍ ػولگشّبي **<sup>=</sup>** ، **=+** ، **=\*** ، **=/** ٍ **=%** اص چخ ثِ ساسز اسصضيبثي هيضًَذ. مابقي عملگرهاي جدول شكل ٢٢-۴ از راست به چپ ميباشند. ستون سوم اسامي عملگرها را نشان مي دهد.

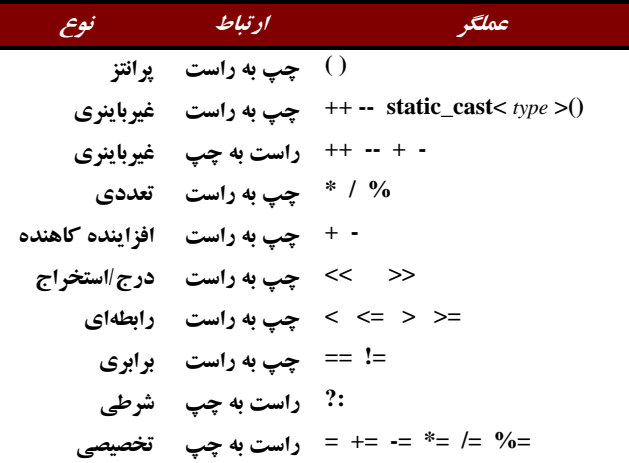

**ضنل 4-22 |تقذم ٍ راثطِ ػولگرّبي هطرح ضذُ تب ايي هرحل.ِ**

**4-13 هجحث آهَزضي هٌْذسي ًرمافسار: ضٌبسبيي صفبت مالس در سيستن ATM**

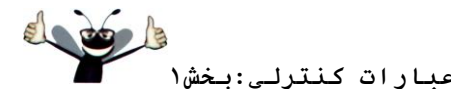

در بخش 11-۳ اولين مرحله از طراحي شي گرا (OOD) را براي سي ستم ATM انجام داديم. تحليل مستند نيازها و شناسايي كلاس&اى مورد نياز در پيادەسازى سيستم. همچنين اسامى و كلمات كليدى موجود در مستند نيازها را مشخص و كلاسها را مجزا كرده و نقشي كه هر يك در سيستم ATM بازي مي کنند را شناسايي کرديم. سيس کلاسها و روابط آنها را توسط دياگرام کلاس UML مدلسازي کرديم (شکل ٦٣-٣). کلاس ها داراي صفات (داده) و عمليات (رفتار) هستند. صفات کلاس در برنامههاي ++C بعنوان عضوهاي داده و عمليات كلاس توسط توابع عضو ييادهسازي مي شوند. در اين بخش، به تعيين برخي از صفات مورد نياز در سيستم ATM مي پردازيم. در فصل پنجم، بررسي مي کنيم چگونه اين صفات در تعيين وضعيت يك شي نقش دارند. در فصل ششم، به تعيين عمليات كلاس٥ها خواهيم پرداخت. شن*اسايي صفات* 

۱۲۰<u>فصل جها</u>رم

بِهِ صِفاتٍ بِرْخِي از شيءا در جِهان واقعي توجِه كُنيد: هر فردي داراي قد، وزن بوده و مي تواند چچدست، راستدست يا قادر به نوشتن يا هر دو دست باشد. صفات يک راديو شامل تنظيم ايستگاه، تنظيم صدا و تنظيمات AM يا FM است. صفات يك اتومبيل شامل دور موتور، حجم مخزن سوخت و نوع جِعبهدنده است. صفات يك كامپيوتر شخصي شامل سازنده آن (همانند Apple ،Sun ،Dell يا IBM)، نوع صفحِه نمايش (مثلاً LCD يا CRT)، ميزان حافظِه اصلي و سابز ديسكِ سخت است.

مي توانيم صفات بسيار زيادي براي كلاس ها را در سيستم با دقت در كلمات توصيف كننده و عبارات موجود در مستند نيازها پيدا كنيم. براي هر صفتي كه نقشي در سيستم بازي مي كند يك صفت ايجاد كرده و آن را به يك يا چند كلاس شناسايي شده در بخش 11-۳ تخصيص مي دهيم. همچنين صفات را براي نمايش دادههاي اضافي كه ممكن است كلاس نياز داشته باشد يا دادههاي كه مي توانند فرآيند طراحي را مشخص تر سازند، ايجاد مي كنيم.

در جدول شكل ٢٣-۴ كلمات و عبارت بدست آمده از مستند نيازها را كه توصيف كننده كلاس هستند، ليست شدهاند. ترتيب دستيابي به اين كلاس بر اساس ظاهر شدن آنها در مستند نيازها است.

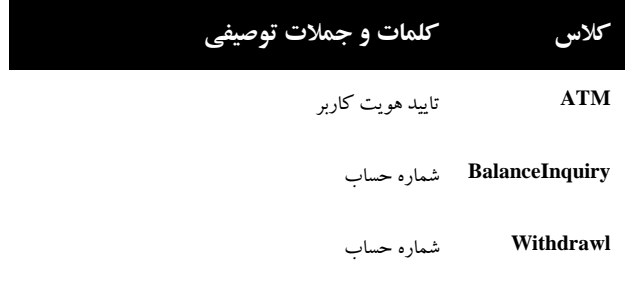

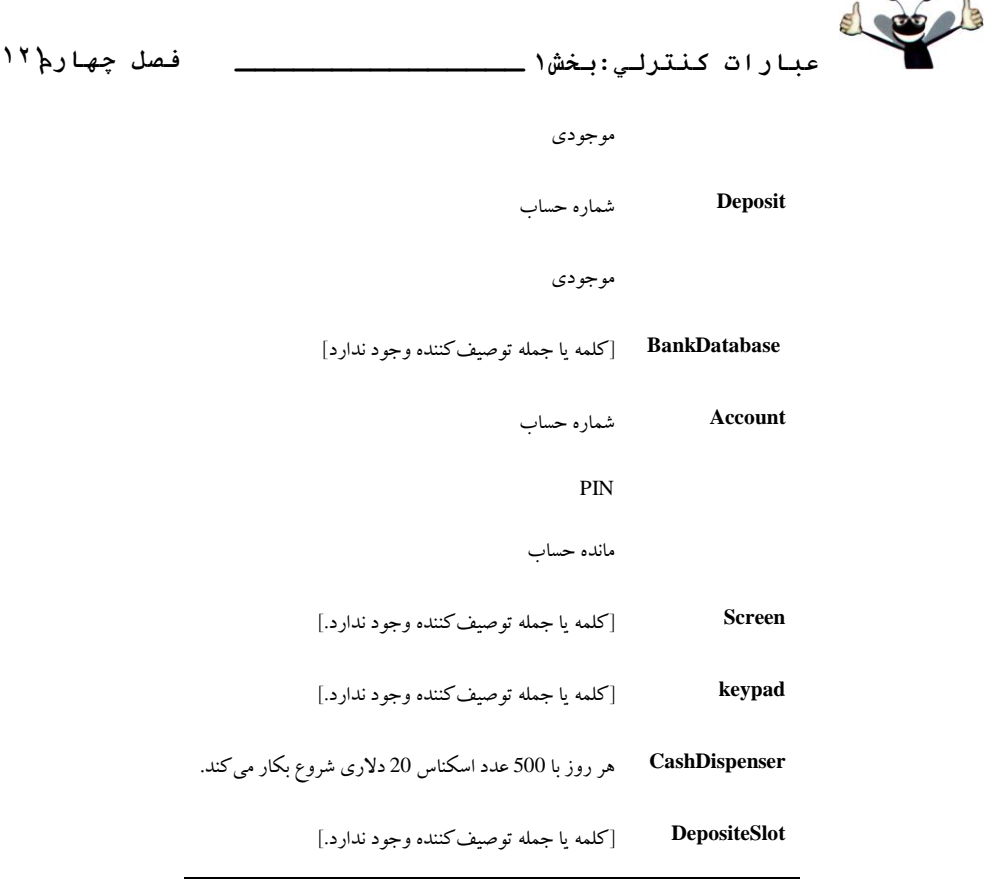

**ضنل 4-23 | ملوبت ٍ ػجبرات تَصيفمٌٌذُ از هستٌذ ًيبزّبي ATM.**

جدول ٢٣-٤ ما را به سمت ايجاد يك صفت كلاس ATM سوق مي دهد. كلاس ATM مسئول نگهداري اطلاعاتي در ارتباط با وضعيت ATM است. عبارت «تاييد هويت كاربر» توصيف كننده وضعيتي از ATM است (در بخش1-۵ به معرفي وضعيتها خواهيم پرداخت)، از اينرو userAuthenticated را بعنوان يك صفت بولي در نظر گرفتهايم (صفتي كه داراي يك مقدار true يا fasle است). نوع Boolean در UML معادل نوع bool در زبان ++C است. اين صفت بر اين نكته دلالت دارد كه آيا ATM با موفقيت هويت کاربر جاري را تاييد کرده است يا خير، براي اينکه سيستم به کاربر اجازه انجام تراکنش و دسترسي ب<sup>هِ</sup> اطلاعات حساب را فراهم آورد بايستي ابتدا **userAuthenticated برابر true باشد. اين صفت در حفظ** امنيت دادهها در سيستم نقش مهمي ايفا مي كند.

والسّبي **BalanceInquiry**، **Withdrawal** ٍ **Deposit** يه غفز سا ثِ اضششان هيگزاسًذ. ّش تراكنشي مستلزم يك «شمارهحساب» است كه متناظر با حساب كاربري است كه تراكنش را انجام مي دهد. يك صفت صحيح accountNumber به هر كلاس تراكنش براي شناسايي حساب اهدا مي كنيم.

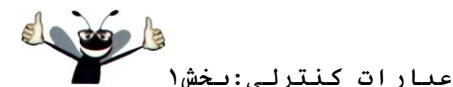

۱<sup>۲۲</sup>فصل *چه*ارم

کلمات و جملات توصيفي در مستند نيازها ييشنهاد برخي از صفات متفاوت و مورد نياز براي هر كلاس تركنش را مي كنند. مستند نيازها بر اين نكته دلالت دارد كه براى برداشت پول نقد يا سپرده گذاری، بايد کاربر يک «مقدار» مشخص از پول را برای برداشت يا سپرده گذاری مشخص کند. از اينرو، به كلاسهاى Withedrawal و Deposit يك صفت بنام amount تخصيص مي<هيم تا مقدار مشخص شده از سوی کاربر را در خود ذخيره سازد. ميزان پول مرتبط با برداشت پول و سپردهگذاری، تعريف كننده مشخصه اين تراكنشها است كه سيستم نيازمند آنها مي باشد. كلاس **BalanceInquiry** نيازي به دادههاي اضافي براي انجام وظيفه خود ندارد. تنها نياز اين كلاس يك شمارهحساب است تا براساس آن موجودي حساب را بازيابي كند.

كلاس Account داراي چندين صفت است. مستند نيازها مشخص مي كند كه هر حساب بانكي داراي يک «شمارهحساب» و "PIN" است، که سيستم با استفاده از آن مبادرت به شناسايي حساب و هويت كاربران مي كند. بِه كلاس Account دو صفت صحيح تخصيص دادهايم: PIN و accoutnNumber. همچنين مستند نيازها تصريح مي کند که هر حسابي مبادرت به نگهداري «موجودي» از ميزان پولي که در حساب وجود دارد و مقدار پولی که کاربر بعنوان سپرده در پاکت وارد سیستم ATM وارد کرده ولی هنوز توسط مامور بانك تاييد نشده و چِك هايي كه وارد حساب نشدهاند، مي كند. با اين همه، بايد حساب، ميزان موجودي كه كاربر سيرده گذاري كرده است را ثبت كند. بنابر اين، تصميم گرفتهايم كه يك حساب بايد قادر به نمايش ميزان موجودى با استفاده از دو صفت UML از نوع Double باشد: availableBalance و totalBalance. صفت availableBalance تعيين كننده ميزان پول<sub>ي</sub> است كه كاربر مي تواند بصورت نقد از حساب خود برداشت كند. صفت totalBalance به كل موجودى اشاره دارد که شامل سيرده گذاري نيز مي شود. براي مثال، فرض کنيد يک کاربر ATM مبلغ 50.00 دلار در يک حساب خال<sub>ى</sub> سپرده گذارى کرده است. در اينحالت صفت totalBalance به 50.00 دلار افزايش هي يابد تا ميزان سپرده ثبت گردد، اما مقدار صفت a**vailableBalance هنوز در صفر دلار با**قي مي ماند.

كلاس CashDispenser داراي يك صفت است. مستند نيازها مشخص مي كند كه تحويل دار خودکار «هر روز کار خود را با 500 قطعه اسکناس 20 دلاری شروع می کند.» اين تحويلدار بايد مراقب تعداد اسكناس ها موجود باشد تا بتواند تعيين كند كه آيا به ميزان كافي اسكناس براي يرداخت به تقاضاي غَسر گشفشِ دس اخشيبس داسد يب خيش. ثِ والس **CashDispenser** يه غفز غحيح ثِ ًبم **count** تخصيص مي دهيم. كه در ابتداي كار با 500 تنظيم شده است.

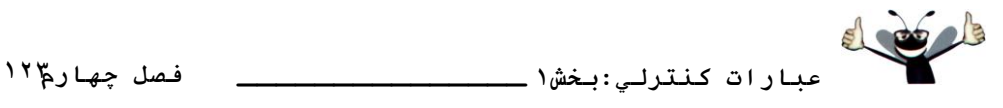

در برنامهِهاي واقعي هيچ تضميني وجود ندارد كه مستند نيازها به قدر كافي غني، دقيق و گو يا براي طراحان سيستمهماى شي گرا باشد تا آنها هم بتوانند تمام صفات يا حتى تمام كلاس٥ها را تعيين كنند. نياز به کلاسّ ها، صفات و رفتارهاى اضافى در فرآيند طراحي خود را آشکار مى کنند. همانطورى که در اين مبحث آموزشي پيش مي رويم، مبادرت به افزودن، اصلاح و حذف اطلاعاتي در ارتباط با كلاس۵ها در سيستم خود خواهيم كرد.

## **هذل مردى صفبت**

در دياگرام كلاس شكل ۲۴-۴ برخي از صفات كلاس۵اى موجود در سيستم ATM به نمايش درآمدهاند. جدول شكل ٢٣-۴ در شناسايي اين صفات به ما كمك كرده است. براي سادگي كار، شكل ۴+-۲ نمايشگر وابستگي موجود مابين كلاس ها نيست كه آنها را در شكل ۲۳-۳ قبلاً عرضه كرده بوديم. از بخشهاى قبل بخاطر داريد كه در UML، صفات كلاس در بخش مياني دياگرام كلاس قرار داده مي شوند. نام هر صفت و نوع آن توسط يك كولن از هم جدا شده و سيس در برخي از موارد يك علامت تساوي و مقدار اوليه هم بعد از آنها آورده مي شود.

ن*ِ مضت userAuthentiated از كلاس ATM توجه كنيد*:

## **userAuthenticated : Boolean = false**

در اعلان اين صفت سه نوع داده در ارتباط با آن وجود دارد. نام صفت userAuthenticated است. نوع صفت Boolean است. در ++C، يك صفت را مي توان توسط يك نوع بنيادين همانند int ،bool يا double يا يك نوع كلاس عرضه كرد. در شكل ٢۴-۴ از نوعِهاى بنيادين براى صفات استفاده كردهايم. همچنين مقدار اوليه صفت را هم مشخص كردهايم. صفت userAuthenticated در كلاس ATM داراي مقدار اوليه false است. بِه اين معنى كه سيستم در ابتداي كار كاربر را تاييد نمي كند. اگر صفتي داراي مقدار اوليه مشخص شدهاى نباشد، فقط نام و نوع صفت به نمايش در ميآيند. براى مثال صفت accountNumber از كلاس BalanceInquiry از نوع **I**nteger است كه مقدار اوليه هم ندارد چرا كه مقدار اين صفت عددي است كه هنوز از آن اطلاعي نداريم. اين عدد در زمان اجراي برنامه و براساس شماره حساب وارد شده توسط كاربر جاري ATM تعيين مي شود.

## **ضنل 4-24 | مالسّب ّوراُ ثب صفبت.**

ضىل 4-24 حبٍي غفبسي ثشاي والسّبي **Screen**، **Keypad** ٍ **DepositSlot** ًيسز. ايي اػضاء جزء كامپونتهاى مهم در سيستم هستند كه هنوز طراحي ما قادر به تعيين صفات آنها نشده است. با اين

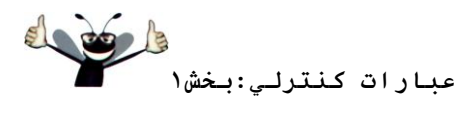

۱۲٤فصل *جه*ارم

وجود در ادامه روند طراحي يا به هنگام يبادهسازي اين كلاس ها در ++C مي توان به بررسي آنها يرداخت. چنين حالتي در فرآيند مهندسي نرمافزار كاملاً طبيعي است.

**ہهندسي نرمافزار** د<br>استخدار مراحل اوليه فرآيند طراحي، برخي از كلاس ها فاقد صفات (و عمليات) هستند. با اين وجود، چنين كلاس هايي نبايد از نظر دور نگه داشته شوند، چرا كه اين صفات (و عمليات) مي توانند خود را در مراحل بعدي طراحي و پياده سازي نشان دهند.

همچنين توجه كنيد كه در شكل ۴-۴ صفتي براي كلاس BankDatabase در نظر گرفته نشده است. از فصل سوم بخاطر داريد كه در ++C، صفات را مي توان با نوعهاى بنيادين يا نوعهاى كلاس عرضه كرد. چون در مدل كردن دياگرامهاى كلاس اين شكل تصميم بر استفاده از نوعهاى بنيادين براى صفات گرفته ايم، اين كلاس فعلاً صفتي ندارد. مدل كردن صفت از نوع كلاس بسيار واضح بوده و همانند يک رابطه (در عمل يک ترکيب) مابين کلاس با صفت است. براي مثال، دياگرام کلاس در شکل ٢٣-٣ نشان مى**0هد كه كلاس BankDatabase** در يك رابطه تركيبي با صفر يا چند شي Account شركت دارد. از اين تركيب، مي توانيم تعيين كنيم كه به هنگام پيادهسازى سيستم ATM در ++C، ملزم به ايجاد صفتي از كلاس **BankDatabase** هستيم كه صفر يا بيشتر شي Acount در خود نگهداري كند. به همين ترتيب با كلاس هاي CashDispenser ،Keypad ،Screen ٍ و DepositSlot وفتار مي كنيم. مدل كردن اين صفات مبتني بر تركيب مي تواند سبب افزونگي در شكل1۴-۴ شود، چرا كه تركيبهاي مدل شده در شكل ٢٣-٣ بر اين واقعيت تاكيد دارند كه يايگاه داده حاوي اطلاعاتي در ارتباط با صفر يا بيشتر حساب بو ده و ATM مرکب از صفحهِ نمايش،صفحهِ کليد، پر داخت کنندهِ پول و شکافسير ده گذاري است. معمولاً طراحان نرمافزاري چنين روابط كامل/ بخش را بصورت تركيبي بجاي صفات مدلسازي مي كنند.

دياگرام كلاس در شكل ٢۴-۴ ساختار پايهاي مدل ما را نشان مي دهد، اما كامل نيست. در بخش ١١-۵ مبادرت به شناسايي وضعيت و فعاليت شي ها در مدل كرده و در بخش ٢٢-۶ به بررسي عملياتي كه شي ها انجام ميدهند مي پردزايم.

### تمرينات خودآزمايي مبحث مهندسي نرمافزار

1-۴ عموماً شناسايي صفات كلاس۵ها در سيستم با تحليل \_\_\_\_\_در مستند نيازها صورت مي گيرد. a) اسامي و جملات <sup>b</sup> )ولوبر ٍ ػوالر سَغيفي c) افعال

2001 **عبارات كنترلي:بخش1 \_\_\_\_\_\_\_\_\_\_\_\_\_\_\_ فصل چهارم188**

> d) همه گزينههاي فوق ۲-۴ كداميك از موارد زير نشاندهنده صفتي از يك هواييما نستند؟ a) طول b) طول بال هو اييما c) يرواز d) تعداد صندلي ها

4-3 ثِ سَضيح هفَْم اػالى غفز والس **CashDispenser** دس ديبگشام والس ضىل 4-24 ثذشداصيذ:

**count : Integer = 500**

**پبسخ خَدآزهبيي هجحث آهَزضي هٌْذسي ًرمافسار** 

 $h \xi - 1$ 

c ۴-۲. يوواز يك عمل يا رفتار در هواييما است و نشاندهنده صفت نمي باشد. 4-3 ثِ ايي هؼٌي اسز وِ **count** اص ًَع **Integer** ثَدُ ٍ همذاس اٍليِ آى <sup>500</sup> هيثبضذ. ايي غفز سؼذاد اسىٌبسّبي كه هر روز در CashDispenser قرار داده مي شود را كنترل مي كند.

## **خودآزماي**ي

1-۴ جاهاي خالي را در عبارات زير با كلمات مناسب پر كنيد. <sup>a</sup> )سوبم ثشًبهِّب دس سِ ًَع ػجبسر وٌششلي: ،.................... .................... ٍ ................. ًَضشِ ضًَذ. b) عبارت انتخاب .................... در صورت برقرار بودن شرط عملي را به اجرا در آورده و در صورت برقرار نبودن عمل ديگري را به اجرا در مي آورد. c تكرار مجموعهاي از دستورالعمل ها به دفعات مشخص، تكرار ................ ناميده مي شود. d) زمانيكه از همان ابتدا تعداد تكرار عبارت مشخص نباشد، يك مقدار .................... مي تواند به كار گرفته شده و به تکرار خاتمه دهد. e) مشخص كردن ترتيب اجراي عبارت در يك برنامه كامپيوتري، ................. برنامه ناميده مي شود. f) ...................... يك زبان مصنوعي و فرمال است كه به برنامهنويسان در ايجاد الگوريتمها كمك مي كند. g) ...................... توسط زِيان ++C بِه منظور پياده سازي ويژگي هاي متفاوتي، نظير عبارتهاي كنترل، رزرو شدهاند. h) عبارت انتخابي ................... عبارت چند انتخابي ناميده مي شود چرا كه از ميان موارد متفاوت انتخاب خود را انجام مي دهد. 4-2 چْبس ػجبسر هشفبٍر ++C ثٌَيسيذ وِ <sup>1</sup> سا ثِ هشغيش **<sup>x</sup>** اص ًَع غحيح اضبفِ وٌذ. ۴-۳ عبارت يا مجموعِهاي از عبارات را براي انجام موارد خواسته شده زير بنويسيد:

۱۲۲فصل *جه*ارم **عبارات كنترلي:بخش1 فصل چهارم \_\_\_\_\_\_\_\_\_\_\_\_\_\_**  a) تخصيص مقدار x و y به z و سيس افزايش x به ميزان يك واحد يس از انجام محاسبات. فقط با استفاده از يك عبارت. b بزرگتر بودن مقدار متغير **count** را از 10 بررسي كنيد. اگر چنين باشد، عبارت "Count is greater than 10" چاپ گر دد. c متغير x را از 1 كم كنيد. سپس آنرا از متغير total تفريق نمائيد. فقط از يك عبارت استفاده كنيد. ۴-۴ يک عبارت ++C برای انجام موارد خواسته شده زير بنويسيد: <sup>a</sup> )اػالى هشغيشّبي **sum** ٍ **<sup>x</sup>** اص ًَع **int**. <sup>b</sup> )سخػيع <sup>1</sup> ثِ هشغيش **x**. <sup>c</sup> )سخػيع <sup>0</sup> ثِ هشغيش **sum**. <sup>d</sup> )هحبسجِ هؼوَع هشغيشّبي **<sup>x</sup>** ٍ **sum** ٍ سخػيع ًشيؼِ ثِ هشغيش **sum**. <sup>e</sup> )چبح ػجبسر ":**is sum The** "وِ ثذًجبل آى همذاس هشغيش **sum** آهذُ ثبضذ. 4-۴ با تركيب عبارات نوشته شده در تمرين ۴-۴ آنرا به فرم برنامهای در آوريد كه مجموع اعداد از 10 تا 1 را محاسبِهِ و چاپ كند. از يك عبارت while براي ايجاد حلقه استفاده كنيد. زمانيكه مقدار متغير x به 11 رسيد، حلقه يابان يذير د. 4-۴ مقدار هر متغير را پس از هر محاسبه تعيين كنيد. فرض كنيد تمام متغيرِها در ابتداي كار مقدار 5 دارند. **product \*= x++;** (a **quotient /= ++x;** (b 4-7 ػجبساسي دس ++C ثٌَيسيذ وِ هَاسد خَاسشِ ضذُ صيشسا اًؼبم دٌّذ. **<sup>a</sup>**)ٍاسد وشدى هشغيش غحيح **<sup>x</sup>** ثب **cin** ٍ**>>** . **<sup>b</sup>**)ٍاسد وشدى هشغيش غحيح **<sup>y</sup>** ثب **cin** ٍ**>>** . **<sup>c</sup>**)همذاسدّي هشغيش غحيح **<sup>i</sup>** ثب .**<sup>1</sup> <sup>d</sup>**)همذاسدّي هشغيش غحيح **power** ثب.**<sup>1</sup> <sup>e</sup>**)ضشة هشغيش **power** دس**<sup>x</sup>** ٍ سخػيع ًشيؼِ ثِ **power**. **<sup>f</sup>** )دس افضايطي وشدى هشغيش **<sup>i</sup>** ثِ هيضاى**<sup>1</sup>** ٍاحذ. **<sup>g</sup>**)سؼييي ايٌىِ آيب**<sup>i</sup>** وَچىشش يب هسبٍي **<sup>y</sup>** اسز يب خيش. **<sup>h</sup>**)چبح هشغيش غحيح **power** ثب **cin** ٍ**>>** . **4−8 برنامهای در ++C بنویسید که از عبارت تمرین ۷−۴ استفاده کرده و x را به توان y برساند. این برنامه باید از** حلقه تکرار **while** استفاده کند. 4-۴ خطا يا خطاهاى موجود در عبارات زير را تشخيص داده و اصلاح كنيد.  $(a)$ **while (c <= 5)**

**{**

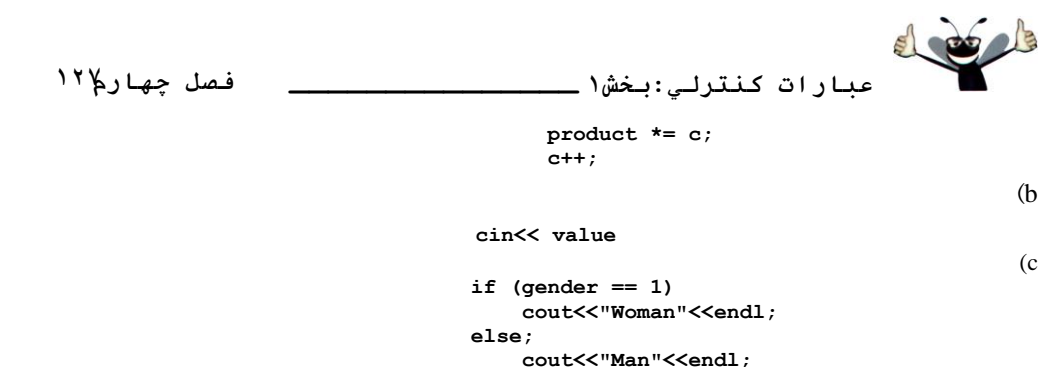

4-10 دس حلمِ سىشاس **while** ػجبسر صيش چِ اضشجبّي ٍػَد داسد؟

**while( z>= 0) sum +=z;** 

# **پبسخ خَدآزهبيي**

1−۴ d) توالي، انتخاب، تكرار. c **if..else** (b) مشخص شده يا تعريف شده. d) مراقبتي، سيگنال يا پرچم. <sup>e</sup> )وٌششل. f )ضجِوذ. g )ولوبر وليذي. h )**switch**.

```
Y-Yx = x + 1;
                            x += 1;
                              ++x;
                              x++;
                              F-\tauz = x++ + y; (a
   if (count > 10) )b
        cout<<"Count is greater than 10"<<endl;
 \text{total} -= --x; (C)
```
 $F-F$  $int \sin t \sin t$  **x**;  $\qquad \qquad (a)$  $x = 1$ ; (b)  $sum = 0$ ;  $(C)$  $sum + x \downarrow sum = sum + x;$  (d **cout<<**"The sum is:" <<Sum << endl;  $($ 

 $F-\Delta$ 

**// Exercise 4.5 Solution: ex04\_05.cpp // Calculate the sum of the integers from 1 to 10. #include <iostream> using std::cout; using std::endl;**

```
187  عبارات كنترلي:بخش1 فصل چهارم ______________ 
int main()
{
    int sum; // stores sum of integers 1 to 10
    int x; // counter
 x = 1; // count from 1
 sum = 0; // initialize sum
    while ( x <= 10 ) // loop 10 times
 {
       sum += x; // add x to sum
       x++; // increment x
    } // end while
    cout << "The sum is: " << sum << endl;
    return 0; // indicate successful termination
} // end main
                                                                             F-\hat{z}product = 25, x = 6; (a)
                                                         quotient = 0, x = 6; (b)
// Exercise 4.6 Solution: ex04_06.cpp
// Calculate the value of product and quotient.
#include <iostream>
using std::cout;
using std::endl;
int main()
{
    int x = 5;
    int product = 5;
    int quotient = 5;
    // part a
    product *= x++; // part a statement
    cout << "Value of product after calculation: " << product << endl;
    cout << "Value of x after calculation: " << x << endl << endl;
    // part b
    x = 5; // reset value of x
    quotient /= ++x; // part b statement
 cout << "Value of quotient after calculation: " << quotient << endl;
 cout << "Value of x after calculation: " << x << endl << endl;
    return 0; // indicate successful termination
} // end main
                                                                             Y-Ya) \operatorname{cin} \gg \geq x;
b) cin >>y;
c) i = 1;
d) power = 1;
e) power *=x; or power = power * x;
f) i++;
```

```
g) if (i < y)h) count << power << endl;
```
**// Exercise 4.8 Solution: ex04\_08.cpp**

**// Raise x to the y power. #include <iostream>**

**عبارات كنترلي:بخش1 \_\_\_\_\_\_\_\_\_\_\_\_\_\_\_ فصل چهارم187**

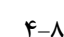

200

```
using std::cout;
using std::cin;
using std::endl;
int main()
{
 int x; // base 
 int y; // exponent
    int i; // counts from 1 to y
    int power; // used to calculate x raised to power y
    i = 1; // initialize i to begin counting from 1
   power = 1; // initialize power
    cout << "Enter base as an integer: "; // prompt for base
    cin >> x; // input base
    cout << "Enter exponent as an integer: "; // prompt for exponent
    cin >> y; // input exponent
    // count from 1 to y and multiply power by x each time
   while ( i \leq y )
    {
       power *= x;
       i++;
    } // end while
    cout << power << endl; // display result
    return 0; // indicate successful termination
} // end main
```
<sup>a</sup> )خغب: فبلذ ثشاوز ساسز )**{**( دس ثذًِ **while** اسز. اغالح : افضٍدى ثشاوز ساسز دس اص ػجبسر **;++C** b) خطا: استفاده از عملگر درج بجاي عملگر استخراج. اغالح: سغييش **>>** ثِ **<<**. c )خطا: سيمكولن پس از else يك خطاي منطقي است. عبارت خروجي دوم هميشه اجرا خواهد شد. اغالح: حزف سيوىَلي دس اص **else**. 4-01همذاس هشغيش **<sup>z</sup>** ّشگض دس حلمِ **while** سغييش ًويوٌذ. اص ايٌشٍ اگش ضشط سىشاس حلمِ )**0 =< z** )دس ثذٍ اهش ثشلشاس ثبضذ )**true**), يه حلمِ ثيًْبيز ثَػَد خَاّذ آهذ. ثشاي اػشٌبة اصحلمِ ثيًْبيز, ثبيسشي **<sup>z</sup>** وبّص يبثذ سب سرانجام از صفر كمتر شود.

**توريٌبت**

**4-9**

```
188  عبارات كنترلي:بخش1 فصل چهارم ______________ 
                      41-1 خطا يا خطاهاي موجود در عبارت زير را تشخيص داده و اصلاح كنيد:
a) if (age >= 65);
 cout << "Age is greater than or equal to 65" << endl;
    else
         cout << "Age is less than to 65 << endl;"
b) if ( age >= 65);
       cout << "Age is greater than or equal to 65" << endl;
    else; 
       cout << "Age is less than to 65" << endl";
c) int x = 1, total;
    while ( x <= 10)
  {
     total +=x;
     x++;
  }
d) while ( x <= 100 )
      total += x;
      x++;
e) while ( y > 0 )
 {
      cout \langle \cdot \rangle y \langle \cdot \rangle endl;
       y++;
    }
                                                    ۴-۱۲ برنامه زير چه عبارتي را چاپ مي كند؟
// Exercise 4.12: ex04_12.cpp
// What does this program print?
#include <iostream>
using std::cout;
using std::endl;
int main()
{
    int y; // declare y
    int x = 1; // initialize x
    int total = 0; // initialize total
    while ( x <= 10 ) // loop 10 times
    { 
       y = x * x; // perform calculation
       cout << y << endl; // output result
       total += y; // add y to total
       x++; // increment counter x
    } // end while
    cout << "Total is " << total << endl; // display result
    return 0; // indicate successful termination
} // end main
                                ثراي توريٌبت 4-13 تب 4-16 ّر يل از هراحل زير را اًجبم دّيذ:
                                                                  a) خواندن صورت مسئله.
                           b) فرموله کردن الگوريتم با شبه کد و مرحله اصلاح گام به گام از بالا به پايين.
                                                               c )ًَضشي ثشًبهِ ثِ صثبى++C .
```
**عبارات كنترلي:بخش1 \_\_\_\_\_\_\_\_\_\_\_\_\_\_\_ فصل چهارم181**

d) تست خطا يابي و اجراي برنامه.

+1-1 راننده گان علاقهمند به دانستن مسافت طي شده توسط اتومبيل خود هستند. رانندهاي مبادرت به ثبت تعداد دفعات سوختگيري, ميزان سوخت و مسافت پيموِ ده شده مي کند. برنامهاي در ++C بنويسد که با استفاده از يک حلقه while مبادرت به دريافت مسافت طي شده و تعداد گالونهاي زده شده در هر بار سوخت گيري کند. برنامه بايد مسافت طي شده (مايل طي شده) بر حسب هر گالون را محاسبه كرده و بنمايش در آورد. خروجي برنامه مي تواند شبيه عبارات زير باشد.

Enter the miles used(-1 to quit):287 Enter gallons:13 MPG this tankful:22.076923 Total MPG:2.0769923 Enter the miles used(-1 to quit):200 Enter gallons:10 MPG this tankful:20.000000 Total MPG:21.173913 Enter the miles used(-1 to quit):-1 (MPG: Miles Per Gallon) ۴-۱۴ برنامهای بنویسید که اگر مشتری یک فروشگاه بیش از موجودی خود در کارت اعتباری سفارش دهد، مشخص گردد. براي هر مشتري اطلاعات زير موجود هستند: -1 ضوبسُ حسبة ۲- ميزان موجودي در ابتداي ماه -3 هؼوَع سفبسضبر اص عشف هطششي دس ايي هبُ -4 هؼوَع اػشجبسار ثىبس ثشدُ ضذُ سَسظ هطششي دس ايي هب.ُ ۵– حد اعتبار برنامه بايد هر كداميكِ از موارد فوق را دريافت و اعتبار جِديد مشترى را محاسبه كند (= ميزان موجودي + سفارشات – اعتبار) و مشخص نمايد كه آيا سفارش مشترى بيش از اعتبارش است يا خير. در صورت سفارش بيش از حد ييغام "credit limit exceeded" چاپ شود. خروجي برنامه مي تواند همانند عبارات زير باشد. **Enter account number(-1 to end):100**

**Enter beginning balance:5394.78 Enter total credits:500.00 Enter credit limit:5500.00 New balance is 5894.78 Account:100 Credit limit:5500.00 Balance:5894.78**

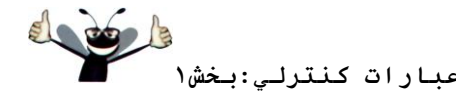

۱۳۲<u>فصل جها</u>رم

**Credit Limit Exceeded**

**Enter account number(-1 to end):200 Enter beginning balance:1000.00 Enter total charges:123.45 Enter credit limit:1500.00 New balance is 802.45**

**Enter account number(-1 to end):300 Enter beginning balance:500.00 Enter total charges:274.73 Enter total credits:100.00 Enter credit limit:800.00 New balance is 674.73**

1۵-۴ يك شركت بزرگ شيميايي براساس كميسيون، حقوق فروشندگان خود را پرداخت مى كند. هر فروشندهاى، در هفتِه 200 دلار بِه همراه 9 درصد از فروش هفته دريافت مي كند. براي مثال، فروشندهاي كه 5000 دلار در هفته فروش داشته، 200 دلار به همراه 9 در صد از 5000 دلار يا مجموع 650 دلار دريافت مي كند. برنامهاى بنويسيد كه از يک عبارت while براي دريافت فروش هفتگي هر فروشنده استفاده کرده و دريافتي وي را به نمايش در آورد. در هر بار، حقوق يك فروشنده را محاسبه نمايد.

**Enter sales in dollars(-1 to end):5000.00 Salary is:\$650.00 Enter sales in dollars(-1 to end):6000.00 Salary is:\$740.00 Enter sales in dollars(-1 to end):-1**

1۶−۴ برنامهاي در ++C بنوسيد كه با استفاده از يك عبارت while حقوق دريافتي چند كارمند را محاسبه كند. شرکت بر اساس 40 ساعت کار در هفته حقوق مستقيم پرداخت مي کند و اگر بيش از 40 ساعت کار صورت گرفته باشد، نصف آن زمان به حقوق 40 ساعتی افزوده می شود. برنامه اطلاعات هر کارمند را که شامل ساعت کار کرده در هفته بوده به همراه نرخ دستمزد ساعتي را دريافت کرده و حقوق وي را محاسبه مي کند. خروجي برنامه مي تواند همانند عبارات زير باشد.

**Enter hours worked(-1 to end):39 Enter hourly rate of the worker(\$00.00):10.00 Salary is \$390.00**

**Enter hours worked(-1 to end):40 Enter hourly rate of the worker(\$00.00):10.00 Salary is \$400.00**

**Enter hours worked(-1 to end):41 Enter hourly rate of the worker(\$00.00):10.00 Salary is \$415.00**

**Enter hours worked(-1 to end):-1**

17-۴ فرآيند يافتن بزرگترين عدد از جمله برنامهِهاي پرکاربِرد است. براي مثال، برنامهاي مي تواند بهترين فروشنده را بر اساس ميزان فروش تعيين كند. كسي كه بيشترين فروش را داشته است، به عنوان برنده انتخاب مي شود.

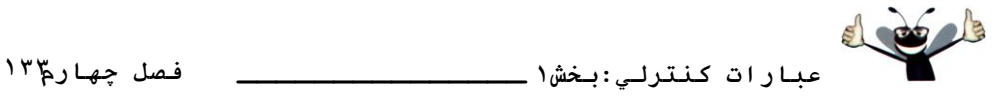

شبهِ كدي نوشته،ِ سيس برنامه ++C آنرا ايجاد كنيد كه با استفاده از عبارت while مبادرت به تعيين و چاپ بزرگترين عدد از بين 10 عدد وارد شده توسط كاربر كند. برنامه بايد از سه متغير به شرح زير استفاده نمايد: counter: يك شمارنده براي شمارش تا 10 number: عدد جاري وارد شده به برنامه.

largest: بزرگترين عدد دريافت شده تا بدين جا.

4-18 ثشًبهِاي ثٌَيسيذ وِ ثب اسشفبدُ اص ػجبسر **while** الذام ثِ چبح همبديش ػذٍل صيش وٌذ:

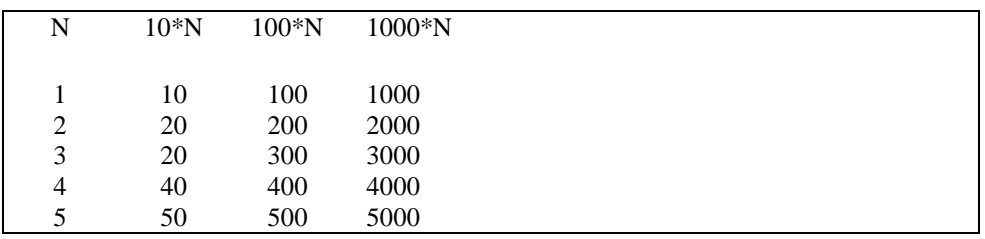

14-۴ با استفاده از روش بكار رفته در تمرين ١٧-۴، دو عدد بزرگ را در ميان 10 عدد پيدا كنيد (نكته: بايد هر عدد را يك بار وارد كنيد.)

+۲-۴ بونامه بورسي نتايج آزمون در شكل هاي ۴-۴ الي ۱۸-۴ فرض مي كند كه هر مقدار ورودي كه توسط كاربر وارد مي شود اگر 1 نباشد پس 2 است. برنامه را براي اعتبارسنجي ورودي ها اصلاح کنيد. اگر مقدار وارد شده 1 يا 2 نباشد، حلقه تا دريافت مقدار صحيح تكرار شود.

٢١-۴ برنامه زير چه عبارتي را چاپ مي کند؟

```
// Exercise 4.21: ex04_21.cpp
// What does this program print?
#include <iostream>
using std::cout;
using std::endl;
int main()
{
    int count = 1; // initialize count
    while ( count <= 10 ) // loop 10 times
    { 
       // output line of text
       cout << ( count % 2 ? "****" : "++++++++" ) << endl;
       count++; // increment count
    } // end while
    return 0; // indicate successful termination
} // end main
```
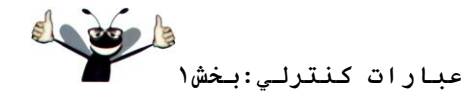

۔<br>۱۳۶<u>فصل جهارم</u>

نكردهايم.

٢٢-۴ برنامه زير چه عبارتي را چاپ مي كند؟

```
// Exercise 4.22: ex04_22.cpp
// What does this program print?
#include <iostream>
using std::cout;
using std::endl;
int main()
{
 int row = 10; // initialize row
 int column; // declare column
   while ( row >= 1 ) // loop until row < 1 { 
        column = 1; // set column to 1 as iteration begins
       while ( column <= 10 ) // loop 10 times
        { 
           cout << ( row % 2 ? "<" : ">" ); // output
           column++; // increment column
        } // end inner while
        row--; // decrement row
        cout << endl; // begin new output line
    } // end outer while
    return 0; // indicate successful termination
} // end main
4-23 هطىل Else-Danglin. خشٍػي ّش يه اص ػجبسار صيش سا ثب فشؼ صهبًيىِ x ثشاثش ،9 y ثشاثش 11 ٍ صهبًيىِ x
برابر 11 و y برابر 9 است را تعيين كنيد. توجه كنيد كه كامپايلر دندانهگذاري موجود در يك برنامه ++C را ناديده
مي گيرد. كاميايلر ++C هميشه يك else را با if قبلي در نظر مي گيرد مگر اينكه با قرار دادن براكتها {} غير اين را
حکم کنید. در نگاه اول، برنامهنویس نمی تواند مطمئن باشد که کدام if و else با هم هستند، از اینرو این مشکل
Dangling-else شناخته مي شود. براي اينكه حل مسئله كمي مشكل ت شود، دندانه گذاري را در اين عبارات اعمال
a)
```
**if (x<10) if (y>10) cout << "\*\*\*\*\*"<<endl; else cout <<"#####"<<endl; cout <<"\$\$\$\$\$"<<endl; b) if (x<10) { if (y>10) cout <<"\*\*\*\*\*"<<endl; } else {**

```
dout
عبارات كنترلي:بخش1 _______________ فصل چهارم188
cout <<"#####"<<endl;
cout <<"$$$$$"<<endl;
}
4-24 )هطىل Else-Dangling )وذ صيش سا ثشاي سَليذ خشٍػي ثِ ًوبيص دس آهذُ اغالح وٌيذ. اص دًذاًِگزاسي 
                             مناسب استفاده كنيد. هيچ تغييري بجز اعمال براكت نبايد در كد بوجود آوريد.
    if (y == 8) 
    if (x == 5) 
    cout << "@@@@@" << endl; 
    else
    cout << "#####" << endl; 
    cout << "$$$$$" << endl; 
    cout << "&&&&&" << endl; 
                                                     a) با فرض  5=x و y=8 ،خروجي زير توليد شود:
    @@@@@
    $$$$$
    &&&&&
                                                      b) با فرض x=5 و y=8، خروجي زير توليد شود:
    @@@@@
                                                      c )با فرض x=5 و y=8به خروجي زير توليد شود:
    @@@@@
    &&&&&
                                                      d) با فرض 5=x و y=7، خروجي زير توليد شود:
    #####
    $$$$$
    &&&&&
۴-۲۵ برنامهاي بنويسيد كه سايز يك ضلع چهارگوش را دريافت و يك چهارگوش توخالي براساس آن سايز از
ستارهها (*) و فاصلهها چاپ کند. برنامه بايد برای ترسيم چهارگوشهای با سايز 1 تا 20 عمل کند. برای مثال، اگر
                                                سايز 5 وارد برنامه شود، بايستي خروجي زير چاپ شود.
*****
* *
* *
* *
*****
۴-۲۶ پالندروم، عدد يا عبارتي است كه خواندن آن از هر دو جهت يكسان است. براى مثال، اعداد پنج رقمي و از
نوع صحيح زير همگي پالندروم هستند: 12321، 55555 45554 ،11611. برنامهاي بنويسيد كه پنج رقم از نوع
                                          صحيح دريافت كرده و تعيين كند كه آيا يالندروم است يا خير.
۴-۲۷ يك عدد صحيح فقط حاوي صفرها و يك ها (يعني باينري) دريافت كرده و معادل ديسمال آنرا چاپ كنيد.
```
از عملگر باقيمانده و تقسيم براي انتخاب ارقام باينري از سمت راست به چپ استفاده كنيد (در هر بار يك رقم). با توجه به اينكه در سيستم عددي ديسمال، سمت راستترين رقم داراي ارزش مكاني 1، رقم بعدي داراي ارزش مکاني 10، سپس 100، سپس 1000 و الي آخر است. در سيستم عددي باينري، سمت راستترين رقم داراي ارزش مكاني 1، رقم بعدي داراي ارزش مكاني 2، سيس 4، سيس 8 و الي آخر است. از اينرو عدد ديسمال 234 مي تواند

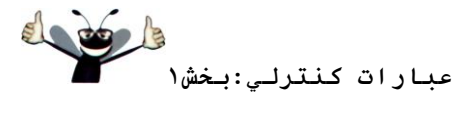

۱۳۱فصل *جه*ارم

ثػَسر 1\*4 <sup>+</sup> 10\*3 <sup>+</sup> 100\*2 سفسيش ضَد. هؼبدل ديسوبل ػذد ثبيٌشي <sup>1101</sup> اسز وِ ثػَسر 4\*1 <sup>+</sup> 2\*0 <sup>+</sup> 1\*1  $1 + 0 + 4 + 8 + 1$  يا 13 است.

4×-۴ برنامه بنويسيد كه الگوى زير را به نمايش در آورد. برنامه بايد از سه عبارت خروجي استفاده كرده باشد، يكي از عبارات مي تواند بفرم زير باشد:

```
cout << "*" ; 
   cout << ' ' ; 
   cout << endl ;
 ********
  ********
 ********
  ********
 ********
  ********
 ********
 ********
```
4۹-۴ برنامهای بنویسید که توالیّهایی از 2 را بصورت 2,4,8,16,32,64 الی آخر تولید کرده و چاپ نماید. حلقه while نبايد خاتمه يابد (يعني يك حلقه بي نهايت ايجاد كنيد). براى انجام اينكار، كافيست در شرط عبارت while كلمه كليدي true را قرار دهيد. با انجام اينكار چه اتفاقي رخ خواهد داد؟

۴۰-۴ برنامهای بنویسید که شعاع یک دایرِه را دریافت (از نوع double) و قطر، مساحت و محیط آن را محاسبه کنید. از مقدار 3.14159 برای  $\,\pi\,$  استفاده کنید.

۴-۱ در عبارت زير چِه اشتباهي وجود دارد؟ عبارت زير را به نحوى اصلاح كنيد كه خواسته برنامهنويس را برآورده سازد.

**cout << ++(x+y);** 

۴-۳۲ برنامهاي بنويسيد كه مقدار double غيرصفرخوانده و تعيين كند كه اين مقادير مي توانند نشاندهنده اضلاع يك مثلث باشند يا خير.

۴-۳۳ برنامهای بنویسید که مقدار صحیح غیرصفر خوانده و تعیین کند که این مقادیر میتوانند نشاندهنده یک مثل راست گوشه باشند يا خير.

۴-۴ شركتي ميخواهد دادههاي خود را از طريق خط تلفن منتقل نمايد. تمام دادههاي انتقالي از چهار رقم صحيح تشکيل شدهاند. برنامهاي بنويسيد که دادههاي انتقالي اين شرکت را بصورت کد درآورد. ابتدا برنامه يک عدد چهار رقمي صحيح را خوانده و سيس بطريق زير آنرا كدگذاري نمايد: هر رقم را با باقيمانده تقسيم بر 10 جايگزين سازد. سپس مکان رقم اول را با رقم سوم و رقم چهارم را با رقم دوم عوض کند. در پایان عدد کدگذاری شده را چاپ کند. در ادامه برنامهاي بنويسيد که عدد کدگذاري شده را دريافت و آنرا کدگشايي نمايد.

۴-3 فاكتوريل n عدد صحيح غيرمنفي بصورت !n نوشته ميشود و بصورت زير تعريف ميگردد:

)n ; همبديش ثضسگشش يب هسبٍي 1( **.....1(2 - n(.)1 - n(.n! = n**

ٍ

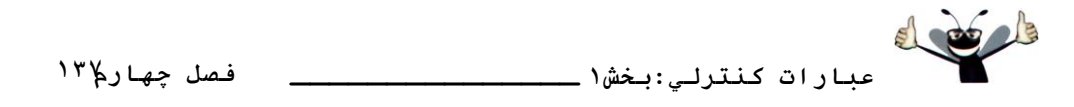

**n!** = 1  $(n = 0 \text{ s})$ براي مثال 5.4.3.2.1 = !5 است كه حاصل آن 120 است. a) برنامهای بنویسید که یک مقدار صحیح غیرمنفی را دریافت (از طریق کادر تبادلی) و فاکتوریل آنرا محاسبه و چاپ کند. b) برنامهای بنویسید که مقدار ثابت ریاضی e را با استفاده از فرمول زیر تخمین بزند:

e = 1 + 
$$
\frac{1}{1!}
$$
 +  $\frac{1}{2!}$  +  $\frac{1}{3!}$  +...  
\n(c) y 2 y3  
\n  
\n $x^2$  y3

$$
e^x = 1 + \frac{x}{1!} + \frac{x^2}{2!} + \frac{x^3}{3!} + \dots
$$